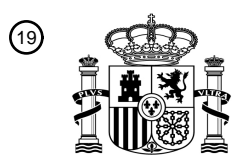

OFICINA ESPAÑOLA DE PATENTES Y MARCAS

ESPAÑA

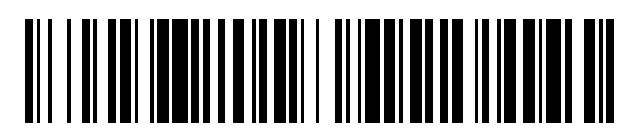

<sup>11</sup> **2 557 730** Número de publicación:

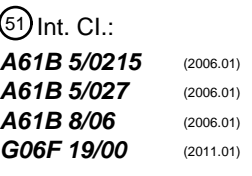

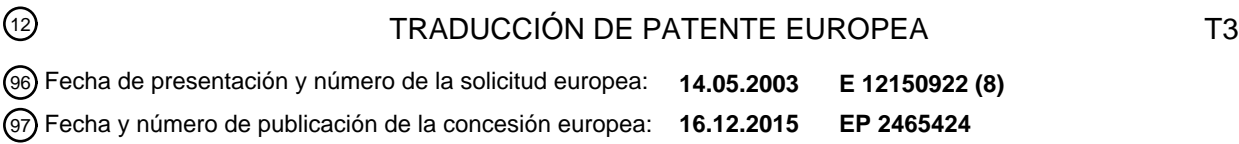

#### **Sistema huésped multifunción para adquisición y visualización de medición diagnóstica** 54 Título: **cardiovascular invasiva**

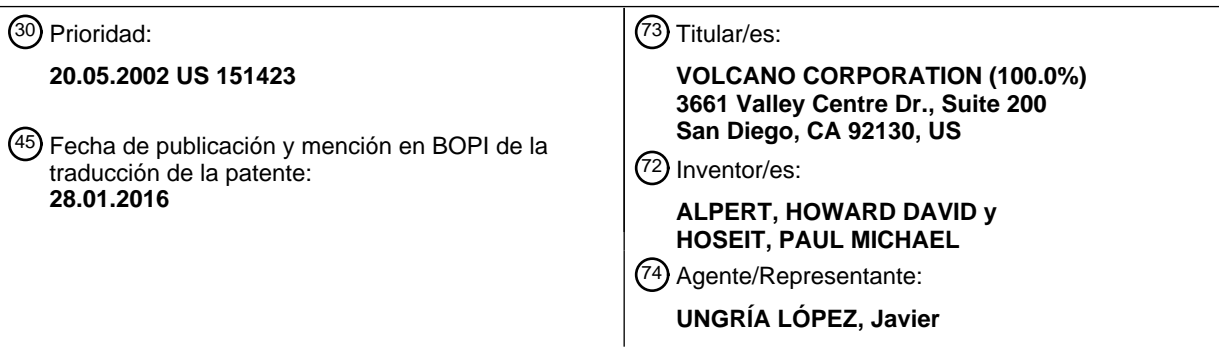

Aviso: En el plazo de nueve meses a contar desde la fecha de publicación en el Boletín europeo de patentes, de la mención de concesión de la patente europea, cualquier persona podrá oponerse ante la Oficina Europea de Patentes a la patente concedida. La oposición deberá formularse por escrito y estar motivada; sólo se considerará como formulada una vez que se haya realizado el pago de la tasa de oposición (art. 99.1 del Convenio sobre concesión de Patentes Europeas).

#### **DESCRIPCIÓN**

Sistema huésped multifunción para adquisición y visualización de medición diagnóstica cardiovascular invasiva

#### 5 **Área de la invención**

La presente invención se refiere generalmente al área del equipo médico diagnóstico y, más en particular, a dispositivos diagnósticos para identificar y/o verificar la eficacia del tratamiento de bloqueos problemáticos dentro de arterias coronarias mediante sensores montados en el extremo de un miembro alargado y flexible tal como un

10 alambre guía.

#### **Antecedentes de la invención**

- Las innovaciones en el diagnóstico y verificación del nivel de éxito del tratamiento de enfermedad cardiovascular han 15 migrado desde procesos de formación de imágenes externos a procesos diagnósticos internos basados en cateterización. El diagnóstico de enfermedad cardiovascular se ha realizado a través de una formación de imágenes de angiograma donde un colorante radiopaco se inyecta en una vasculatura y se toma una imagen en vivo de rayos x de las porciones del sistema cardiovascular de interés. La formación de imágenes por resonancia magnética (RMI) también se ha utilizado para detectar de manera no invasiva una enfermedad vascular. También se han desarrollado
- 20 equipos y procesos de diagnóstico para diagnosticar bloqueos de vasculatura y otras enfermedades de vasculatura mediante sensores ultraminiatura colocados en un extremo distal de un miembro alargado flexible tal como un catéter, o un alambre guía usado para procedimientos de cateterización.
- Uno de tales dispositivos sensores ultraminiatura es un sensor de presión montado en el extremo distal de un 25 alambre guía. Un ejemplo de tal sensor de presión se proporciona en la Patente de Estados Unidos 6.106.476 de Corl y col. Tal sensor de presión intravascular mide la presión sanguínea y diversos puntos dentro de la vasculatura para facilitar la ubicación y determinación de la severidad de estenosis u otros disruptores del flujo sanguíneo dentro de los vasos del cuerpo humano. Tales dispositivos se usan actualmente para determinar la necesidad de realizar un procedimiento de angioplastia midiendo la presión sanguínea dentro de un vaso en múltiples ubicaciones, 30 incluyendo tanto corriente arriba como corriente abajo de una estenosis y midiendo una diferencia de presión que indica la severidad de un bloqueo parcial del vaso.

En particular, un sensor de presión montado en un alambre guía se utiliza para calcular la reserva de flujo fraccional (o "FFR"). En las arterias coronarias, la FFR es el flujo miocardial máximo en la presencia de estenosis dividido por 35 el flujo miocardial máximo normal. Esta relación es aproximadamente igual que la presión coronaria distal Pd media hiperémica (es decir, vaso dilatado) dividida por la presión arterial Pa media. Pd se mide con un sensor de presión montado en una porción distal de un alambre guía u otro miembro alargado flexible tras administrar un agente hiperémico en el vaso sanguíneo provocando que se dilate. Pa se mide usando una variedad de técnicas en áreas proximales de la estenosis, por ejemplo, en la aorta.

40

La FFR proporciona una manera conveniente y rentable de evaluar la severidad de una lesión coronaria y periférica, especialmente lesiones intermedias. La FFR proporciona un índice de severidad de estenosis que permite una rápida determinación de si un bloqueo arterial es lo suficientemente significativo como para limitar el flujo sanguíneo dentro de la arteria, requiriendo por tanto un tratamiento. El valor normal de la FFR es aproximadamente 1,0. Los 45 valores menores de aproximadamente 0,75 se consideran significativos y necesitan tratamiento. Las opciones de tratamiento incluyen angioplastia y un procedimiento de estent.

Otro de tales dispositivos de sensor ultraminiatura conocidos es un sensor de velocidad del flujo sanguíneo Doppler montado en el extremo de un alambre guía. Tal dispositivo emite ondas ultrasónicas a lo largo del eje de un vaso 50 sanguíneo y observa un desplazamiento Doppler en ondas de eco reflejadas para determinar una aproximación de la velocidad instantánea de flujo sanguíneo. Un transductor Doppler se muestra en la Patente de Estados Unidos 6.106.476 de Corl y col en un alambre guía que también tiene un transductor de presión. Tales dispositivos se usan actualmente para determinar el éxito del tratamiento para reducir la severidad de un bloqueo de vasos.

- 55 En particular, un sensor transductor Doppler se utiliza para medir la reserva de flujo coronario (o "CFR"). La CFR es una medida para determinar si una estenosis es funcionalmente significativa tras el tratamiento (por ejemplo, después de la angioplastia). La CFR comprende una relación de la velocidad máxima promedia hiperémica del flujo sanguíneo respecto a la velocidad máxima promedia de línea basal (en reposo). La velocidad máxima instantánea (IPV) es la velocidad observada máxima para un espectro Doppler instantáneo proporcionada por un transductor 60 Doppler. Un método ejemplar para calcular una velocidad máxima promedia (APV) comprende realizar un promedio
- de un conjunto de IPV durante un ciclo cardiaco.

Una técnica conocida para determinar la eficacia de una angioplastia era realizar una angioplastia, esperar unos cuantos días, y después realizar una gammagrafía con talio (formación de imágenes). Si el procedimiento de 65 angioplastia no era eficaz, entonces se realizaba una reintervención y la lesión se volvía a tratar de nuevo mediante angioplastia. Por otra parte, al usar la CFR, se toma inmediatamente una medición de flujo tras la angioplastia o el

procedimiento de estent. La medición de flujo se utiliza para determinar si se ha restaurado un flujo adecuado en el vaso. En caso contrario, el globo se infla sin la necesidad de una reintervención secundaria. Una CFR normal es mayor de aproximadamente 2 e indica que una lesión no es significativa. Los valores menores pueden necesitar una intervención adicional. Además de usarla después del tratamiento para determinar la eficacia del tratamiento, la CFR 5 puede medirse antes del tratamiento para determinar si el tratamiento es necesario.

Un dispositivo de combinación de alambre guía, que comprende un sensor de presión y un sensor de flujo con características operativas sustancialmente diferentes, se divulgó en la Patente de Estados Unidos 6.106.476 de Corl y col. Aunque se ha propuesto dentro de la Patente de Estados Unidos 6.106.476 del Corl y col. combinar los

- 10 sensores de presión y de flujo en un único miembro alargado y flexible, la técnica anterior no aborda cómo tal sensor de combinación se acopla a las consolas que muestran una salida correspondiente con las señales proporcionadas mediante el miembro alargado y flexible correspondientes a la presión y flujo detectados dentro de un vaso. De hecho, la técnica relevante comprende monitores con un fin especial que tienen interfaces de visualización de estadísticas que muestran un conjunto estadístico de parámetros que se corresponden con un conjunto fijo particular
- 15 de mediciones diagnósticas (por ejemplo, una presión aórtica y una presión tomada desde una ubicación próxima a la estenosis). De esta manera, un tipo de monitor se utiliza para procesar y mostrar la presión detectada dentro de un vaso sanguíneo. Otro tipo de monitor proporciona una salida referente al flujo sanguíneo dentro de un vaso. A medida que se desarrollan nuevos dispositivos diagnósticos intravasculares, se desarrollan otros monitores/consolas con fin especial para mostrar a un médico los parámetros detectados.
- 20

Existe un interés sustancial en simplificar cada aspecto de la sala de operaciones para reducir la incidencia de errores. Como uno puede imaginarse, los sensores de presión intravasculares antes mencionados se utilizan en entornos de salas de operaciones, incluyendo muchos tipos de sensores y equipos para diagnóstico y tratamiento de una enfermedad cardiovascular. Claramente, el espacio para errores está muy limitado cuando se realizan tales

- 25 actividades. A pesar del interés en mantener tales equipos y operaciones simples, existe una variedad de diferentes sensores que se insertan potencialmente dentro de una vasculatura humana para diagnosticar una enfermedad arterial (por ejemplo, bloqueo) y/o monitorizar señales vitales durante un procedimiento médico. El enfoque adoptado en el campo de la formación de imágenes cardiacas de intervención ha sido proporcionar múltiples consolas de monitor con fin específico. Cada tipo de monitor está vinculado a un tipo particular de dispositivo sensor.
- 30

En una disposición anterior conocida de sensor de presión intravascular a interfaz de monitor fisiológica, comercializada por JOMED Inc. de Rancho Cordova, CA, un monitor de fisiología recibe y muestra, en una interfaz de visualización configurada permanentemente, un conjunto de valores de presión que se corresponden con dos señales de presión distintas que se reciben por parte del monitor. Una primera señal de presión se proporciona

- 35 mediante un sensor de presión aórtica, y una segunda señal de presión se corresponde con una presión detectada mediante sensores de presión de estado sólido montados distalmente en un alambre guía. La interfaz de visualización del monitor se configura permanentemente para enviar valores de parámetro correspondientes con aquellas dos señales. De esta manera, si se desea, por ejemplo, mostrar un valor de señal de flujo, entonces se usa un monitor separado, tal como el FloMap de JOMED Inc.
- 40

El documento US6188407 describe una interfaz de usuario reconfigurable para un monitor de paciente modular que puebla selectivamente menús para la selección del operador basándose en los parámetros que están disponibles en cualquier momento determinado. Debido al procesamiento de eventos, cuando un módulo de parámetro se añade o se retira del sistema, la interfaz de usuario reconfigurable se actualiza inmediatamente para reflejar la adición o

45 sustracción del parámetro asociado. Una casilla de flash en cada menú proporciona atajos a la opción de menú más probable en respuesta a eventos asincrónicos tales como alarmas y similares. La casilla de flash también ayuda al operador con las etapas particulares que deben seguirse para configurar u operar apropiadamente una característica particular del sistema. Ya que los menús no son modales, un operador puede navegar por los menús sin realizar ninguna selección o cambiar el estado del dispositivo. 50

#### **Sumario de la invención**

De acuerdo con la presente invención, se proporciona un sistema huésped tal como se menciona en las reivindicaciones adjuntas.

55

La presente invención aborda una necesidad de proporcionar un sistema huésped flexible y multifunción para procesar y mostrar señales proporcionadas por sensores cardiovasculares invasivos para reducir la cantidad de equipo y complejidad de procedimientos para diagnosticar y determinar la eficacia del tratamiento de estenosis cardiovascular.

 $60$ 

En particular, la presente invención comprende un sistema huésped multifunción que facilita la adquisición y visualización de medición diagnóstica cardiovascular invasiva. El sistema huésped incluye un número de componentes modularizados. El sistema huésped incluye una interfaz de bus de señal de entrada externa para recibir datos que surgen desde los sensores de medición diagnóstica cardiovascular tales como, por ejemplo,

65 transductores de presión, transductores de flujo Doppler, sensores de temperatura, sensores pH, sensores ópticos, etc.

El sistema huésped también incluye una pluralidad de componentes de procesamiento de medición para recibir datos de tipos de sensor particular. Los componentes de procesamiento proporcionan valores de parámetro de medición diagnóstica de acuerdo con los datos recibidos que surgen de diversos tipos de sensores unidos. En una realización particular, los componentes de procesamiento se representan en el momento de la activación a partir de

5 módulos del componente que se integran dinámicamente en el sistema huésped. Esto permite que la funcionalidad del sistema huésped se extienda para incluir nuevos tipos de sensores sin necesitar una revisión del software del sistema existente.

El sistema huésped también incluye un huésped de interfaz de usuario gráfica de múltiples modos. El huésped de 10 interfaz comprende un conjunto de interfaces de usuario de medición diagnóstica. Las interfaces de salida se integran con los componentes de procesamiento y llevan a cabo la visualización, en una interfaz de usuario gráfica, de un conjunto de valores de salida correspondientes a valores de parámetro proporcionados por los componentes de procesamiento.

#### 15 **Breve descripción de los dibujos**

Aunque las reivindicaciones adjuntas exponen las características de la presente invención con particularidad, la invención, junto con sus objetos y ventajas, puede entenderse mejor a partir de la siguiente descripción detallada tomada junto con los dibujos adjuntos en los que:

20

La FIG. 1 es un dibujo esquemático que representa un sistema para realizar diagnósticos cardiovasculares invasivos que incluye una interfaz de señal de entrada externa para recibir valores de parámetro diagnóstico de múltiples tipos y una interfaz de usuario gráfica de múltiples modos para presentar los valores de acuerdo con uno de los múltiples modos de visualización seleccionados por el usuario;

25 La FIG. 2 es un dibujo esquemático que representa una arquitectura ejemplar del sistema representado en la FIG. 1;

La FIG. 3 representa una especificación ejemplar de interfaz de usuario gráfica Y genérica en la que se basa un conjunto de visualizaciones gráficas de acuerdo con los diversos modos de interfaz de usuario gráfica soportados por un sistema huésped que incorpora la presente invención;

- 30 La FIG. 4 representa una interfaz de usuario gráfica y ejemplar para una subpantalla de entrada de datos del paciente de un modo de visualización de sistema del sistema huésped; La FIG. 5 representa una interfaz gráfica y ejemplar para una subpantalla de entrada de datos del paciente/usuario de un modo de visualización de sistema del sistema huésped que incluye un teclado;
- La FIG. 6 representa una interfaz de usuario gráfica y ejemplar para una subpantalla de configuración del 35 sistema de un modo de visualización de sistema del sistema huésped;

La FIG. 7 representa una interfaz de usuario gráfica y ejemplar para una subpantalla de configuración de un modo de visualización de sistema del sistema huésped;

La FIG. 8 representa una interfaz de usuario gráfica y ejemplar para una subpantalla de comunicaciones de un modo de visualización de sistema del sistema huésped;

- 40 La FIG. 9 representa una interfaz de usuario gráfica y ejemplar para una subpantalla de ajustes de un modo de visualización de presión del sistema huésped; La FIG.10 representa una interfaz de usuario gráfica y ejemplar para una subpantalla de visualización de un modo de visualización de presión del sistema huésped;
- La FIG. 11 representa una interfaz de usuario gráfica y ejemplar para una subpantalla de configuración de un 45 modo de visualización de flujo del sistema huésped; Las FIGs. 12a-e representan una interfaz de usuario gráfica y ejemplar para una subpantalla de visualización de un modo de visualización de flujo del sistema huésped;

La FIG. 13 representa una interfaz de usuario gráfica y ejemplar para una combinación de modo de visualización de flujo y presión de funcionamiento del sistema huésped;

50 La FIG. 14 es un diagrama de flujo que resume un conjunto de etapas para llevar a cabo una medición de reserva de flujo coronario usando el sistema huésped multifunción descrito en el presente documento;

La FIG. 15 es un diagrama de flujo que resume un conjunto de etapas para llevar a cabo una medición de reserva de flujo fraccional usando el sistema huésped multifunción descrito en el presente documento; y

La FIG. 16 es un diagrama de flujo que resume un conjunto de etapas para llevar a cabo una medición de 55 relación de presión proximal/distal usando el sistema huésped multifunción descrito en el presente documento.

#### **Descripción detallada de los dibujos**

Un sistema huésped multifunción para adquisición y visualización de medición diagnóstica cardiovascular invasiva 60 proporciona una ventaja sobre los sistemas de la técnica anterior a la vista de su capacidad para presentar múltiples interfaces de visualización para el usuario. Cada una de las interfaces de visualización se corresponde con un fin particular para el que el sistema multifunción está configurado actualmente basándose, por ejemplo, en uno o más dispositivo sensores acoplados de manera comunicativa con su interfaz de señal externa. El sistema huésped se usa, por ejemplo, junto con cardiología intervencional, por ejemplo, angiografía, o procedimientos de intervención, 65 por ejemplo, angioplastia, para evaluar el estado hemodinámico de un bloqueo arterial.

En referencia a la **FIG. 1**, un sistema 100 huésped multifunción, es, a modo de ejemplo, un sistema basado en arquitectura de ordenador personal para evaluar los parámetros cardiovasculares invasivos en tiempo real dentro de un vaso sanguíneo (por ejemplo, presión sanguínea y mediciones de flujo). Los procesos huésped multifunción introducen señales desde múltiples sensores en microminiatura montados en un alambre guía (por ejemplo,

- 5 transductores de presión y Doppler) para producir mediciones en tiempo real, mostrar diversas formas de onda y parámetros derivados, y enviar tensiones de alto nivel proporcionales a los valores de parámetro calculados. Los dispositivos que suministran las diversas señales de entrada de datos se representan mediante la entrada 102 de presión, la entrada 104 de flujo de velocidad, el flujo 106 de volumen, y la entrada 108 de temperatura. En una realización de la invención, los dispositivos que proporcionan la entrada al sistema 110 huésped se usan
- 10 actualmente en casillas de procesamiento existentes y de fin específico. Este conjunto es ejemplar, ya que los expertos en la materia apreciarán de inmediato a la vista de esta divulgación que los sistemas alternativos reciben y procesan ventajosamente tales entradas diagnósticas como pH, ultrasonidos e imágenes de un vaso en sección transversal basadas en luz, marcadores bioquímicos, espectrometría de luz para caracterización de tejidos, etc. Además debe apreciarse que la salida mostrada del sistema 100 huésped no se limita a producir los parámetros
- 15 medidos. En cambio, los diversos modos del sistema 100 huésped son capaces de sintetizar medidas generalizadas de estado fisiológico (por ejemplo, si un bloqueo es severo y necesita tratamiento) basándose en los valores de parámetro de entrada.
- El sistema 100 huésped opera en una pluralidad de modos, y cada modo incluye su propia interfaz gráfica distinta 20 (proporcionada en la visualización 110 de salida gráfica) y valores de parámetro de entrada (proporcionados por medio de una tarjeta 112 de interconexión de componente periférico (PCI)) correspondiente con tipos particulares de sensor. La tarjeta 112 PCI incluye, a modo de ejemplo, un procesador digital de señales (DSP) que muestrea datos proporcionados por los sensores de entrada acoplados comunicativamente y procesa los datos muestreados para proporcionar datos digitales en un formato esperado por componentes de nivel superior del sistema 100 huésped.
- 25 Los procesos ejemplares realizados mediante el DSP incluyen: conversiones A/D y D/A, FFT, desplazamiento de nivel, normalización, y escala. Tras procesar los datos, estos se almacenan en una RAM de doble puerto, a la que acceden, por medio del bus PCI del huésped 100, procesos de aplicación de nivel mayor que se ejecutan en el sistema 100 huésped.
- 30 En la realización ejemplar, los tipos de sensor de entrada que accionan las visualizaciones de salida incluyen sensores de presión, flujo, y temperatura montados en un miembro alargado y flexible, incluyendo combinaciones de los mismos colocados, por ejemplo, en un único alambre guía o catéter. De hecho, la arquitectura basada en módulo flexible (véase la FIG. 2) del sistema 100 huésped ejemplar, que soporta la visualización simultánea de múltiples tipos distintos de señales de entrada en una única interfaz de usuario gráfica, está particularmente bien adaptada
- 35 para tales dispositivos de combinación ya que su salida puede monitorizarse simultáneamente en una única interfaz, aunque los módulos que procesan las entradas de sensor se ejecutan independientemente dentro del sistema 100 huésped.
- El sistema 100 huésped ejemplar opera en modos de presión, flujo y combinación (presión/flujo). Aunque no es 40 esencial para la invención, el funcionamiento de cada modo es preferentemente independiente de los otros modos, y cada modo de visualización diagnóstica se acciona mediante un conjunto designado de módulos de generación de parámetros asociados con señales de entrada particulares recibidas por el sistema huésped desde un sensor acoplado comunicativamente. El modo de presión proporciona al usuario una selección de parámetros calculados/derivados tales como, por ejemplo: gradiente de presión proximal-distal, relación de presión 45 distal/proximal, relación de presión normalizada, y reserva de flujo fraccional (relación de presión normalizada en condiciones hiperémicas). En una realización ejemplar, el modo de flujo se divide en tres modos operativos: periférico, coronario e investigación. El modo periférico adquiere mediciones en la vasculatura cerebral o periférica. El modo coronario adquiere mediciones en las arterias coronarias. El modo de investigación proporciona un superconjunto de modos periféricos y coronarios, más parámetros adicionales que pueden ser de interés en un 50 entorno de investigación clínica. El modo de combinación permite que los parámetros asociados con los modos de
- presión y flujo se muestren simultáneamente en una única visualización gráfica.

En la realización ilustrativa de la invención, la interfaz 110 de visualización gráfica representa información de presión y flujo calculada en un gráfico de franjas en una visualización de interfaz de usuario gráfica. Los valores actuales se 55 muestran, por ejemplo, también numéricamente. El gráfico se desplaza a medida que se calcula y añade nueva información. Un control mostrado gráficamente permite que un usuario congele los gráficos de desplazamiento y se desplace hacia atrás para ver porciones mostradas anteriormente del gráfico de desplazamiento. Los métodos y técnicas de visualización adicionales serán aparentes para los expertos en la materia.

- 60 El sistema 100 huésped incorpora una arquitectura extensible basada en componentes y, de esta manera, el sistema 100 huésped soporta un número virtualmente infinito de modos operativos para procesar y proporcionar la salida de visualización gráfica correspondiente a un conjunto extensible de señales de entrada proporcionadas por sensores que miden una variedad de tipos y combinaciones de los mismos. El sistema 100 huésped se modulariza para poder recibir y procesar señales en una variedad de formatos a partir de una variedad de instrumentos. En una 65 realización ejemplar y particular de la invención, el sistema 100 huésped depende de transductores e
- instrumentación diagnóstica externa para: (1) procesar la información de sensor en bruto proporcionada por

transductores/sensores insertados dentro de un paciente, y (2) proporcionar la información al huésped 100 en formatos particulares digitales o analógicos. Las capacidades del sistema 100 huésped pueden extenderse, a modo de ejemplo, a través de mejoras en la tarjeta 110 de interconexión de componente periférico (PCI) instalada actualmente o con la adición de nuevas tarjetas PCI, para incluir capacidades de procesamiento de señal 5 adicionales. En una realización ejemplar, los transductores en el alambre guía (aislados del paciente) proporcionan

- señales de bajo nivel para velocidad, flujo y presión sanguínea. Un transductor de presión externa estándar (aislado del paciente) puede integrarse con el sistema huésped para proporcionar presión aórtica de bajo nivel. Una entrada de señal ECG de alto nivel en el huésped proporciona sincronización para cálculos (no aislada del paciente).
- 10 La interfaz del sistema 100 huésped comprende un número de interfaces adicionales que soportan la transferencia y el almacenamiento de información referente al funcionamiento del sistema huésped. Un dispositivo 114 de almacenamiento de datos, por ejemplo, un disco CD-RW o un DVD-RW, se utiliza para cargar un nuevo software y almacenar datos del paciente procesados y mostrados durante un procedimiento diagnóstico/tratamiento. Una interfaz 116 de red proporciona un acceso remoto para realizar funciones similares a las proporcionadas mediante el
- 15 dispositivo 114 de almacenamiento de datos. Una entrada 118 de audio permite la anotación de registros de entrada por parte de un usuario. Una impresora 120 facilita la impresión de etiquetas y/o datos compilados a partir de un procedimiento diagnóstico/tratamiento. El conjunto de componentes de interfaz/periféricos identificado en la **FIG. 1**  es ejemplar. Tal como apreciarán inmediatamente los expertos en la materia, existe una gran variedad de dispositivos de E/S que pueden incorporarse ventajosamente al sistema 100 huésped para mejorar su utilidad.
- 20 Habiendo descrito los componentes periféricos e interfaces externas de un sistema 100 huésped ejemplar, ahora se dirige la atención a la **FIG. 2**, que representa una arquitectura interna y ejemplar del sistema 100 huésped que facilita el funcionamiento del huésped 100 en una variedad de modos de visualización asociados con una variedad de parámetros cardiovasculares invasivos detectados tales como temperatura, presión y flujo sanguíneo dentro de
- 25 una arteria. La tarjeta 112 PCI representa un componente altamente flexible de la arquitectura del sistema 100 huésped. La tarjeta 112 PCI incluye un conjunto de circuitos de interfaz de sensor externos para transmitir señales de potencia y excitación a dispositivos de sensor y recibir valores de parámetro detectados y representados ilustrativamente en la **FIG. 2**. En el ejemplo ilustrativo, la tarjeta 112 PCI incluye tanto señales de entrada y salida analógicas como digitales. Las señales de salida analógicas se accionan mediante la circuitería de salida de la 30 tarjeta 112 PCI de acuerdo con órdenes de control suministradas mediante los procesos del modo usuario de alto
- nivel que se ejecutan en el sistema 100 huésped.

Debe apreciarse que se conoce una amplia variedad de tipos de sensor y el sistema 100 huésped no se limita a ningún tipo particular de entrada de sensor. Al contrario, el presente sistema 100 huésped pretende proporcionar 35 una plataforma amplia, extensible y multifunción sobre la que una amplia variedad de módulos de aplicación específica sean capaces de procesar y mostrar datos de sensor proporcionados mediante una variedad de tipos de sensor y combinaciones de los tipos de sensor incluyendo los descritos, a modo de ejemplo, en el presente documento.

- 40 La tarjeta 112 PCI incluye un procesador digital de señales (o DSP) 200 que funciona como un coprocesador de fin específico en el sistema 100 huésped. El DSP 200 recibe muestras digitales que se corresponden con señales recibidas por medio de entradas externas a la tarjeta 112 PCI, y lleva a cabo un procedimiento apropiado (por ejemplo, FFT, filtrado, escala, normalización, etc.) en las muestras de datos digitales/digitalizados. Por tanto, los datos procesados se colocan en una RAM de doble puerto dentro de la interfaz 202 de bus PCI. 45
- Los conductores 204 del modo núcleo que se ejecutan en el huésped 100 facilitan la comunicación de órdenes y datos entre la tarjeta 112 PCI y un conjunto de procesos 206 de modo usuario que dirigen los valores de parámetro de entrada para los múltiples modos de interfaz de usuario gráfica mediante el sistema 100 huésped. Los conductores 204 del modo núcleo se comunican con la interfaz 202 de bus PCI de acuerdo con un conjunto de
- 50 métodos definidos por una Interfaz de Programa de Aplicación (API) 212 PCI. Los conductores 204 del modo núcleo acceden a los registros y puertos PCI en la interfaz 202 de bus PCI para extraer datos de sensor procesados y expedir órdenes de control a la tarieta 112 PCI. El conductor 204 del modo núcleo lleva a cabo otra funcionalidad de conductor deseada incluvendo enviar órdenes de arranque y diagnóstico a la tarieta 112 PCI y habilitar y deshabilitar entradas y salidas particulares de la tarjeta 112 PCI. En una realización de la invención, las API 212 PCI se
- 55 generalizan suficientemente de manera que la tarjeta 112 PCI puede sustituirse por una tarjeta PCI diferente que incluya un conjunto diferente de interfaces de entrada/salida sin necesidad de sustitución de los conductores 204 del modo núcleo instalados actualmente, aunque la reconfiguración puede necesitar configurar nuevas conexiones entre los conductores de 204 del modo núcleo y las fuentes y receptores de datos y órdenes en la interfaz 202 PCI.
- 60 Los conductores 204 del modo núcleo también incluyen componentes funcionales que responden a interrupciones generadas mediante la tarjeta 112 PCI (por ejemplo, datos listos, errores de hardware, etc.). Otras funciones ejemplares realizadas mediante los componentes funcionales de los conductores 204 del modo núcleo incluyen detectar dispositivos instalados en el PCI, recuperar información sobre dispositivos instalados, leer/escribir datos desde/en registros de configuración PCI, ejecutar una única operación de lectura/escritura en un puerto o memoria
- 65 de E/S en la interfaz 202 PCI, configurar un manejo de interrupción, distribuir recursos, y almacenar datos de sensor específicos de un dispositivo. El módulo 214 del conductor funcional responde a nuevos datos disponibles para el

envío a procesos del modo usuario (descritos en el presente documento a continuación) responsables de proporcionar los datos de entrada que accionan la interfaz de usuario gráfica del modo usuario (por ejemplo, gráficos, valores de parámetros instantáneos para presión y velocidad de flujo, etc.).

- 5 El nivel de modo usuario del huésped 100 incorpora una arquitectura modular/basada en componentes. La arquitectura modular proporciona un alto grado de flexibilidad al desarrollar e incorporar nuevos tipos de sensor, e interfaces correspondientes de usuario gráficas, a la interfaz de usuario de huésped de múltiples modos. Los procesos 206 del modo usuario incluyen una aplicación 222 de huésped extensible basada en COM que es responsable de la presentación de una interfaz de usuario gráfica de modo de múltiples interfaces (preferentemente
- 10 con funcionalidad de pantalla táctil). En el arranque, la aplicación 222 huésped representa un conjunto de objetos del modo de interfaz de usuario a partir de un registro de clases disponibles de objetos del modo de interfaz de usuario. Los ejemplos de tales objetos del modo de interfaz de usuario incluyen Presión, Flujo y Combinación. La extensión de un conjunto de base de interfaces de usuario gráficas para incluir nuevos modos de interfaz de usuario, tales como Temperatura y pH, se logra instalando una o más nuevas DLL que contienen objetos de clase del modo de
- 15 interfaz de usuario que se corresponden con los nuevos modos de interfaz de usuario. En una realización de la invención, se proporciona un objeto componente separado del modo de interfaz de usuario para cada modo de interfaz de usuario distinto soportado por la aplicación 222 huésped.

El conjunto de procesos 206 del modo usuario también incluye un conjunto de componentes 224 de procesamiento 20 de medición. En una realización de la invención, cada componente de procesamiento de medición se corresponde con un sensor particular. Los componentes 224 de procesamiento de medición se representan a partir de un conjunto de objetos del modelo de objeto de componente (COM) específicos de un sensor proporcionados por uno o más archivos de biblioteca de enlace dinámico (DLL). Cada componente específico de sensor se ejecuta como un hilo dentro de un mismo procedimiento, o como alternativa, un proceso separado. De esta manera, un fallo de

- 25 funcionamiento en un componente específico de sensor no afectará al funcionamiento de los componentes específicos de sensor que funcionan apropiadamente. El enfoque COM antes descrito respecto al manejo de datos del sensor en el nivel 206 del modo usuario también permite al conjunto de sensores de entrada e interfaces mostradas correspondientes extenderse fácilmente instalando nuevas DLL a partir de las que el sistema 100 huésped representa objetos COM que se corresponden con nuevos tipos de entradas de sensor. El sistema 100
- 30 huésped ilustrativo representado en la FIG. 2 incluye los siguientes componentes específicos de sensor: presión 226, velocidad 228 de flujo, volumen 230 de flujo, temperatura 232, y auxiliar 234. Una entrada ejemplar procesada por el componente auxiliar 234 es una señal de posición proporcionada por uno o más sensores de desplazamiento (ejemplo, una posición rotativa, una posición longitudinal a lo largo de un vaso). Los componentes específicos de sensor se describen además en el presente documento a continuación. Los tipos de componentes adicionales de los 35 componentes en el conjunto de componentes 224 de procesamiento de medición (por ejemplo, temperatura, pH,
- etc.) de acuerdo con realizaciones alternativas del sistema 100 huésped.

En la realización ilustrativa de la invención, el conjunto de componentes específicos de sensor es extensible. De esta manera, cuando un nuevo tipo de sensor se desarrolla para el sistema 100 huésped, el conjunto de componentes 40 224 de procesamiento de medición se extiende desarrollando e incorporando dinámicamente un nuevo objeto de componente específico de sensor. Por tanto, la integración del nuevo objeto componente específico de sensor se logra identificando apropiadamente el objeto como un miembro de la clase del componente 224 de procesamiento de medición específico de sensor que se representa cuando se inicia el sistema 100.

- 45 El conjunto de componentes 224 de procesamiento de medición recibe datos de sensor recuperados desde la interfaz 202 PCI y dirige entradas a algunos particulares de los modos de visualización de interfaz de usuario gráfica soportados por la aplicación 222 huésped. Las comunicaciones con los procesos 204 del modo núcleo se llevan a cabo por medio de una API 238 de componente de sensor que habilita que los componentes 224 de procesamiento de medición se comuniquen con un componente 240 de lógica aplicación. Los métodos de la API 238 de
- 50 componente de sensor van orientados a las funciones. Un conjunto ejemplar de tales métodos en la API 238 de componente de sensor incluye: configurar estados operativos de los sensores, extraer datos de sensor, enviar órdenes de control a la tarjeta 112 PCI que configura/controla el funcionamiento de los sensores. El componente 240 de lógica de aplicación transforma las llamadas enviadas por algunos del conjunto de componentes 224 de procesamiento de medición en llamadas a los conductores 204 del modo núcleo. El componente 240 de lógica de
- 55 aplicación pasa datos de sensor (que se originan desde la interfaz 202 PCI) desde los conductores 204 del modo núcleo a los componentes 224 de procesamiento de medición. Las comunicaciones entre el componente 240 de lógica de aplicación y los conductores 204 del modo núcleo que acceden al DSP 200 y a la interfaz 202 PCI se llevan a cabo de acuerdo con una API 242 de procesamiento digital de señales (DSP). Los métodos de la API 242 van orientados al hardware, e incluyen, a modo de ejemplo: manejar una interrupción, escribir DRAM, escribir 60 DRAM, iniciar y obtener funciones DSP particulares referentes a sensores y/o interfaces particulares.

Habiendo descrito la arquitectura general de sistema 100 huésped, la atención se dirige ahora a la interfaz de usuario gráfica de múltiples modos soportada por la aplicación 222 huésped. Debe apreciarse además que las interfaces de usuario se aumentan preferentemente mediante la funcionalidad de pantalla táctil. Los diversos modos 65 de interfaz de visualización, aunque diferentes, comparten preferentemente una apariencia y sensación común

basándose en una especificación de interfaz de usuario gráfica y genérica. La **FIG. 3** representa una especificación

ejemplar de interfaz de usuario gráfica y genérica sobre la que un conjunto de visualizaciones gráficas se basan de acuerdo con los diversos modos de interfaz de usuario gráfica soportados por la aplicación 222 huésped.

- La arquitectura de interfaz de usuario gráfica y ejemplar consiste en tres regiones de visualización de datos 5 dedicadas. Una primera región 300 se reserva para mostrar información del sistema y el paciente. Una segunda región 302 se reserva para mensajes del sistema. Una tercera región contiene un conjunto de pantallas jerárquicas que incluyen un conjunto de componentes interactivos y de visualización funcionalmente relacionados a los que se accede, a modo de ejemplo, mediante la selección de una de un conjunto de pestañas 306.
- 10 La primera región 300 es persistente y se muestra durante todos los modos de funcionamiento de la aplicación 222 huésped. En una realización de la invención, la primera región 300 incluye uno o más de los siguientes campos relacionados con la sesión/paciente: Nombre del Paciente, ID del Paciente, (número de identificación específico del cliente), Médico (nombre del médico de asistencia), Institución (nombre de la institución del cliente que usa el sistema), Fecha/Hora (fecha y hora actuales), y un logotipo de marca.
- 15
	- La segunda región 302 del diseño general de la interfaz ejemplar de usuario gráfica se reserva para mostrar mensajes del sistema. La segunda región 302 también persiste para todos los modos de funcionamiento. La segunda región 302 incluye, a modo de ejemplo, los siguientes campos referentes a la visualización de mensajes generados mediante el sistema huésped: Estado actual (un mensaje que indica el estado operativo actual o estado
- 20 de la unidad); Eventos de aviso (un mensaje que avisa al usuario sobre un problema potencial y posible remedio); Eventos de error (un mensaje que notifica al usuario sobre un error del sistema y posible acción correctora); y Modo del sistema (un mensaje que notifica el usuario sobre el modo actual de funcionamiento del huésped 100).
- Una tercera región 304, a modo de ejemplo, se reserva para mostrar parámetros y campos de datos de 25 entrada/salida de acuerdo con un modo actual de funcionamiento del huésped 100 y modo de visualización de la aplicación 222 huésped. La tercera región 304 no es persistente. En su lugar, el contenido de la tercera región 304 se determina mediante un modo de uso particular dentro del que la aplicación huésped está funcionando. En una realización de la invención, la tercera región 304 funciona en uno o más de los siguientes modos: Sistema, Presión, Flujo y Combo (Combinación). Los modos adicionales se soportan/muestran mediante la aplicación 222 huésped de
- 30 acuerdo con realizaciones alternativas del huésped 100. Tales modos adicionales incluyen, por ejemplo, mostrar parámetros de salida adicionales proporcionados/derivados del sensor (por ejemplo, temperatura, pH, etc.) o nuevas combinaciones/conjuntos de elementos de visualización de parámetros de salida anteriormente existentes. Cada modo incluye al menos un segundo nivel de pantallas una vez seleccionado el modo mediante las pestañas 306.
- 35 En referencia ahora a la **FIG. 4**, se muestra una interfaz de usuario gráfica y ejemplar que es adecuada para la introducción de información del paciente de acuerdo con el modo de funcionamiento Sistema de la aplicación 222 huésped. En particular, la visualización gráfica mostrada se corresponde con una subpantalla de entrada de datos de un usuario (paciente) en el modo Sistema. Aunque el huésped 100 soporta la entrada de datos usando un teclado tradicional, en una realización de la invención, el usuario introduce, edita y/o elimina información del paciente por
- 40 medio de un teclado de pantalla táctil al que se accede seleccionando el botón 400 del teclado. En referencia brevemente a la **FIG. 5**, en respuesta a la selección por parte de un usuario del botón 400 del teclado, la interfaz de usuario gráfica representada en la **FIG. 4** se modifica para incluir un teclado 500 de pantalla táctil. Como alternativa, el teclado 500 se proporciona automáticamente. La información introducida persistirá durante la sesión actual. El Área de Visualización de Información del Sistema/Paciente (la primera región 300) refleja cambios en los campos 45 correspondientes.
- La **FIG. 6** comprende una subpantalla de sistema ejemplar en el modo Sistema. El usuario introduce información relevante del sistema, por ejemplo, nombre 602 del cliente/institución, hora/datos 603, impresora 604, conexión LAN, almacenamiento 606 de datos locales, y/o un volumen 608 de audio Doppler. La subpantalla del sistema 50 representada en la **FIG. 6** también incluye preferentemente un botón/control 610 que permite a un usuario iniciar un autoensayo del sistema. La información/configuración especificada por el usuario persiste indefinidamente y abarca múltiples sesiones de paciente. El Área de Información del Paciente/Sistema (la primera región 300) refleja cambios introducidos por medio de esta interfaz.
- 55 La **FIG. 7** comprende una subpantalla 700 de configuración del sistema ejemplar en el modo Sistema de la aplicación 222 huésped. Aunque la interfaz de ajustes del sistema permite que un usuario modifique configuraciones por defecto, las nuevas configuraciones por defecto se almacenan en un archivo no volátil, persisten indefinidamente, y abarcan múltiples sesiones del paciente. Las configuraciones por defecto se aplican en el arranque del sistema y vuelven a aplicarse por medio de un botón de restablecimiento. Tal como se representa en la
- 60 **FIG. 7**, la subpantalla de ajustes del sistema incluye un nuevo botón 702 del paciente que invoca una interfaz que permite a un usuario introducir una nueva configuración por defecto para un nuevo paciente. Un botón 704 para guardar el estudio del paciente permite que un usuario almacene una sesión en un dispositivo persistente. Un botón 706 de recuperación invoca una interfaz que permite a un usuario revisar y recordar sesiones almacenadas. Un botón 708 de reiniciar sistema, cuando se selecciona, restablece la información del sistema a la configuración por
- 65 defecto. Una serie de botones 710 de selección de servicio permiten un modo de funcionamiento de investigación del sistema 100 huésped, permiten la anotación de datos, comenzar diagnósticos en el huésped 100, y permiten la

selección de parámetros mostrados. Un ID 702 de Laboratorio de Cateterismo permite la especificación de una configuración/ajuste particular almacenado anteriormente basado, por ejemplo, en un laboratorio de cateterismo particular dentro del que se va a usar el huésped 100. Sin embargo, el campo del ID 712 de Laboratorio de Cateterismo puede usarse para recordar parámetros de cualquier configuración/ajuste particular almacenado 5 anteriormente del huésped 100. Un campo 714 de periodo medio permite que un operador designe el número de ciclos cardiacos a usar para calcular un único valor promedio (por ejemplo, Velocidad Máxima Promedia).

La **FIG. 8** comprende una subpantalla 800 de ajustes de comunicaciones de red ejemplar. En la realización ejemplar, la subpantalla permite que un usuario proporcione información referente al almacenamiento y transferencia de 10 informes, conectividad y formato. En la realización ejemplar, un usuario se comunica con un sistema de gestión de información que cumple el estándar DICOM (Formación de Imágenes Digitales y Comunicación en Medicina, un formato ejemplar para intercambio de datos entre dos sistemas diferentes) por medio de la interfaz de subpantalla 800 DICOM del modo sistema de la aplicación 222 huésped. Otros servicios proporcionados por la interfaz de subpantalla DICOM incluyen transferir imágenes a un archivo DICOM remoto y recordar imágenes a partir del

- 15 archivo DICOM remoto. Los campos de la subpantalla 800 incluyen el nombre 802 del paciente, un título 804 de entidad de aplicación para especificar los nodos DICOM con los que se comunica el huésped 100, un campo 805 de puerto TCP especifica un puerto a través del que ocurrirán las comunicaciones, una dirección 806 de protocolo de Internet que identifica la dirección del ordenador en la red con la que se comunica el huésped 100, una ubicación 808 de almacenamiento DICOM local especifica el directorio local donde el huésped 100 almacena los archivos
- 20 DICOM, un botón 810 de explorar lanza una utilidad bien conocida para buscar dentro de la estructura del directorio del huésped 100 o crear un nuevo directorio, un formato 812 de archivo de almacenamiento permite que un usuario seleccione un formato de almacenamiento de archivo (por ejemplo, DICOM, registrado, etc.), y un botón 814 de configurar lanza la configuración de las comunicaciones basándose en los datos de campo especificados.
- 25 Se ha descrito un conjunto ejemplar de interfaces asociadas con el modo de funcionamiento sistema (administrativo) del sistema 100 huésped que incluye la aplicación 222 huésped. La atención se dirige ahora a un conjunto de modos de funcionamiento diagnósticos de sistemas 100 huésped y, más particularmente, a las interfaces de visualización asociadas con los modos de funcionamiento ilustrativos de presión, flujo y combinación. En referencia a la **FIG. 9**, la aplicación 222 huésped incluye una subpantalla 900 de ajustes del modo presión que permite que un usuario
- 30 especifique atributos de visualización particulares asociados con una subpantalla de visualización (véase la **FIG. 10**). La subpantalla 900 de ajustes de presión proporciona preferentemente al usuario características de entrada para personalizar el funcionamiento del modo presión.
- La pantalla 900 ilustrativa de ajustes del modo presión incluye un conjunto de controles 902a y 902b de calibración 35 de entrada de alto y bajo nivel que permiten que un usuario calibre un sensor de presión de varias maneras. El botón cero en las visualizaciones 902a y 902b de control de calibración facilita establecer una referencia cero para el sensor de presión y una referencia de nivel de salida cero para cualquier instrumento externo. La calibración de nivel cero se realiza aplicando una presión cero (ambiental) y seleccionando el botón cero en los controles 902a y 902b de calibración. A modo de ejemplo, la calibración de entrada de nivel bajo se logra a través del control 902a de 40 calibración de entrada de nivel bajo aplicando una entrada de baja presión, configurando/ajustando el valor de escala a la presión de entrada, y después presionando el botón establecer. Una calibración de entrada de alto nivel
- se logra a través del control 902b de calibración de entrada de alto nivel aplicando una entrada de presión alta, configurando/ajustando el valor de escala a la presión de entrada, y después presionando el botón establecer.
- 45 Aunque no se muestra en la **FIG. 9**, la calibración de presión alta y baja se realiza alternativamente presionando el botón etiquetado como "valor de escala" para permitir la calibración estableciendo una presión cero y proporcionar una "inclinación" o factor de calibración que define la relación entre cambios en la presión de entrada y la señal de entrada. El botón marcado como "valor de escala" en realidad alterna el modo de calibración y, en respuesta, la visualización 902a o 902b de calibración se convierte a un modo de factor de calibración. En lugar de suministrar 50 una presión actual, se introduce en cambio un factor de calibración expresado en términos de microvoltios por
- mmHg ajustando un valor mostrado y después presionando el botón establecer.

La subpantalla 900 de ajustes del modo presión también incluye un control 903 de normalización de entrada distal para normalizar las mediciones de presión de entrada a partir de un sensor de presión distal por medio de controles 55 de botón de pantalla táctil. La normalización es la coincidencia de la lectura del sensor de presión del alambre guía con una presión aórtica. La normalización se logra llevando el sensor de presión a una ubicación apropiada y seleccionando el botón de normalización. Esto establece un nuevo valor para la presión aórtica que se usa para determinar diversos valores de parámetros de salida calculados/mostrados, incluyendo FFR. Una referencia cero de sensor distal se establece seleccionando el botón cero en el control 903 de normalización de entrada distal mientras 60 se aplica una referencia de presión cero.

La subpantalla 900 de ajustes del modo presión también incluye un conjunto de controles 904 de presión venosa que incluyen un control de fuente de presión venosa y controles (ascendentes/descendentes) de ajuste de presión venosa. Un valor medio de presión venosa permite computar una FFR. La presión venosa media puede introducirse 65 a partir de un transductor por medio de un monitor externo o mediante un valor preajustado del usuario. Al

seleccionar el botón de fuente de presión venosa en la subpantalla 900 de ajustes se alterna la fuente. Seleccionar

'Externa' designa la fuente de presión venosa como un transductor aplicado al paciente a través de un monitor externo. Seleccionar 'Preajustar' permite que el usuario introduzca un valor asumido. Seleccionar los controles ascendentes/descendentes incrementa/disminuye el valor preajustado consecuentemente. El intervalo preferente de valores de la presión venosa es de aproximadamente 0-50 mmHg (0-6 666 Pa).

5

Un ajuste 906 de desviación de salida analógica proporciona una interfaz para que un usuario ajuste la salida analógica de alto nivel de presión y la desviación del sistema 100 huésped. El usuario puede incrementar o disminuir la salida por medio de la interfaz de usuario. La salida muestra el nivel de ajuste de salida actual por medio de la interfaz de usuario. La salida analógica se modifica consecuentemente. El cambio se realiza seleccionando los 10 botones de flecha ascendente/descendente adyacentes a la visualización de Ajustar Desviación para incrementar/disminuir el valor consecuentemente. El valor cambiará, por ejemplo, en etapas de 1 mmHg (133 Pa). El

intervalo preferente de valores es de aproximadamente -30 a 330 mmHg (-3 999 a 43 996 Pa).

La subpantalla 900 de ajustes también incluye preajustes 908 de escala máximos/mínimos tanto para presiones 15 distales como proximales. Un botón de activar/apagar habilita/deshabilita una característica de autoescala de la visualización de salida gráfica de huésped para las presiones proximales y distales. Cuando se activa la autoescala, la escala de la visualización de salida se expande según sea necesario para manejar un intervalo incrementado de presiones de salida. Un botón de conmutación mostrado en el estado "ajustar", tanto para la escala proximal como distal, permite un ajuste manual de los valores de escala máximos y mínimos usando los botones de flecha 20 ascendente/descendente. El gráfico de presión representado en la **FIG. 10** en la subpantalla de visualización para el modo presión refleja las escalas designadas.

En referencia ahora a la **FIG. 10**, una subpantalla 1000 de visualización del modo presión ejemplar muestra controles del modo de datos y presión. Los datos que accionan la visualización de presión se suministran mediante 25 el componente 226 de presión del conjunto de componentes 224 de procesamiento de medición identificados en la **FIG. 2.** La subpantalla 1000 de visualización del modo presión ejemplar incluye un gráfico 1002 de onda de presión que incluye múltiples ondas de presión, incluyendo ondas de presión distales, venosas y aórticas. Un control 1004 de ejecutar/congelar detiene y acciona el desplazamiento. Un control 1006 del cursor/posición facilita la búsqueda de

- la onda. Un control 1008 del modo de cálculo incluye un primer botón para seleccionar un modo de cálculo de 30 presión (por ejemplo, gradiente distal/proximal, relación distal/proximal, relación de presión normalizada (NPR), y reserva de flujo fraccional (FFR)) y un segundo botón para buscar máximos (solo visible en el modo FFR y usado para detectar una respuesta hiperémica máxima tras inyectar un agente hiperémico). Cuando se selecciona el control 1008 del modo de cálculo, este cambia al siguiente de los tipos disponibles de modos de cálculo. La subpantalla 1000 de visualización de presión ejemplar también incluye un conjunto de visualizaciones 1010 digitales
- 35 de mediciones instantáneas/actuales que incluyen: presión distal, presión aórtica, presión venosa, y un valor calculado y seleccionado (por ejemplo, gradiente de distal a proximal, relación de distal a proximal, NPR, FFR). Un botón 1012 de imprimir inicia la impresión de un conjunto de ondas grabadas durante una sesión. La grabación de las ondas se activa/desactiva mediante el botón 1014 de grabar.
- 40 En la visualización ilustrada, se ha seleccionado el modo de cálculo de gradiente. En una realización ejemplar, una salida de gradiente se mide tomando una diferencia entre presiones antes (por ejemplo, aórtica) y después de un vaso bloqueado parcialmente. La relación de distal a proximal se calcula dividiendo la presión distal por la presión proximal. La relación de presión normalizada se calcula sustrayendo la presión venosa de las presiones distal y proximal y después tomando su relación. El valor FFR se calcula tomando la relación de presión normalizada en la 45 respuesta hiperémica máxima. Los gradientes/relaciones de presión por una válvula cardiaca también se proporcionan en asociación con otro valor potencial calculado proporcionado por el huésped 100.

A continuación, se muestra un conjunto ejemplar de interfaces de usuario representadas que se asocian con un modo de funcionamiento de flujo del huésped 100 y aplicación 222 huésped. La interfaz de usuario gráfica del modo 50 flujo se subdivide en un número de subpantallas representadas ilustrativamente mediante ejemplos en el presente documento. En referencia a la **FIG. 11**, una pantalla 1100 de ajustes proporciona al usuario las características de ajustes de interfaz para seleccionar y personalizar el funcionamiento del modo de funcionamiento de flujo del huésped 100. Los ajustes de flujo incluyen controles para establecer por ejemplo: volumen y balance 1102 de audio Doppler (para un conjunto de altavoces estéreo), un umbral 1104 de señal (por medio de un botón de 55 activar/desactivar y un ajuste de umbral), y un intervalo 1106 de velocidad (similar a la presión en que un usuario puede seleccionar el autointervalo o ajustar manualmente el máximo en la escala en el caso donde el autointervalo está desactivado). Un botón 1108 de configuración alterna entre configuraciones de arteria coronaria y periférica

60 Los controles 1110 de ajustes de tendencia establecen una escala de velocidad y una escala de base de tiempo para una salida de tendencia. Además, el parámetro con tendencias, la velocidad máxima promedia o la relación de velocidad diastólica/sistólica, se selecciona por medio de los controles 1110 de ajustes de tendencia. Otros controles ejemplares para el modo de visualización de flujo incluyen una velocidad 1112 de barrido (selecciona la velocidad de desplazamiento de la visualización espectral a partir de tres velocidades: lenta, media o rápida), desviación 1114

para tener en cuenta el retraso de cambios de velocidad en relación con una señal ECG.

65 cero (selecciona la posición de línea basal de velocidad cero a partir de tres ubicaciones: baja, media o alta) y una dirección 1116 de flujo (selecciona la dirección del flujo que se va a mostrar por encima de la línea basal a partir de

dos comportamientos: anterógrado o retrógrado). Un usuario también puede designar opcionalmente si mostrar un trazo 1118 de presión sanguínea, trazo 1119 ECG. Un usuario también puede activar selectivamente un filtro 1120 de ruido. Una sección 1122 de calibración permite que un usuario active/desactive una señal de calibración de salida y seleccione la onda particular para realizar la calibración.

5

En referencia a las **FIGs. 12a-e**, se proporciona un conjunto de ejemplos ilustrativos de una visualización de flujo acuerdo con dos configuraciones primarias de detección de flujo, coronarias y periféricas, designadas mediante el botón 1108 de configuración en la subpantalla de ajustes de flujo representada en la **FIG. 11**. Una subpantalla 1200 de operación de flujo se muestra en su estado representado cuando se selecciona un botón 1201 de funcionamiento

- 10 CFR. En respuesta, una visualización de onda dividida múltiples veces representa un gráfico 1202 completo de onda así como dos gráficos 1204 y 1206 más pequeños de segmento de salida de visualización de onda que se corresponden con la onda de base y la onda máxima (condiciones hiperémicas). La designación del momento donde se reúnen los datos y se muestran dentro de los gráficos 1204 y 1206 se determina pulsando el botón 1208 de base/máximo en un primer momento para adquirir las lecturas de base y después pulsando el botón 1208 de base/
- 15 máximo una segunda vez para adquirir las lecturas máximas.

Los gráficos de 1202, 1204 y 1206 muestran velocidad de flujo (basándose en datos de entrada de velocidad de flujo en la forma de agrupaciones espectrales Doppler), medida en una variedad de maneras (por ejemplo, velocidad máxima promedia, velocidad máxima media y velocidad de flujo). En cada punto en el tiempo, un conjunto de

- 20 valores de escala de grises se asignan a cada componente de frecuencia representativo de la visualización. La intensidad se asigna a puntos a lo largo de un mismo momento en el tiempo en el gráfico basándose en la prevalencia de la frecuencia indicativa de la velocidad de flujo sanguíneo. La visualización genera un conjunto de marcadores asociados con eventos detectados particulares. Por ejemplo, la "S" representa la lectura de presión sistólica mientras que la "D" representa la lectura de presión diastólica en un ciclo cardiaco. Un usuario puede limitar
- 25 los espectros mostrados ajustando el fondo 1104 de umbral para excluir los componentes de frecuencia de bajo nivel. De manera simultánea con los espectros de velocidad, también puede mostrarse una velocidad máxima instantánea que rastrea el máximo de la envoltura de la velocidad de flujo sanguíneo.
- En la realización ilustrativa, se muestran digitalmente también valores calculados instantáneos/actuales para 30 parámetros con gráficos en el campo 1210. En particular, el campo 1210 muestra la frecuencia cardiaca instantánea, la velocidad máxima promedia (APV) y la relación de velocidad diastólica/sistólica (DSVR). Los subcampos adicionales del campo 1210 representan la APV y DSVR determinadas durante un intervalo de tiempo de base designado y un intervalo de tiempo máximo. El campo 1210 también muestra la CFR calculada a partir de los valores de base y máximos. Un indicador 1212 de posición óptima del alambre apremia visualmente a un usuario
- 35 para que mueva el alambre para obtener una colocación de ubicación óptima. Un botón 1214 de ejecutar/congelar acciona y detiene el desplazamiento de las ondas mostradas, y un cursor 1215 permite el desplazamiento dentro de las secciones mostradas anteriormente de las ondas. Un botón 1216 de imprimir permite la impresión de las ondas. Un botón 1218 de grabar alterna una grabadora de datos/ondas entre un estado de anotación activo/inactivo.
- 40 Habiendo descrito una interfaz ejemplar asociada con el modo de flujo CFR, la atención se dirige brevemente a otro de los modos coronarios soportados por el sistema 100 huésped ejemplar. La **FIG. 12b** representa la visualización del sistema 100 huésped cuando un usuario selecciona el botón 1220 proximal/distal durante la configuración de flujo coronario. En lugar del botón 1201 de base/máximo, se muestran un botón 1222 proximal y un botón 1223 distal.

45

El botón 1222 proximal se selecciona para invocar el procesamiento de entrada de presión mediante el sistema 100 huésped correspondiente a una presión observada proximal a (antes de) una estenosis. La onda correspondiente se muestra en un gráfico 1224. El botón 1223 distal se selecciona para invocar un procesamiento de entrada de presión correspondiente a una presión observada distal a (después de) una estenosis. La onda correspondiente se muestra

50 en un gráfico 1226.

La visualización de salida representada en la **FIG. 12b** incluye valores calculados instantáneos/actuales para parámetros con gráficos en el campo 1228. En particular, el campo 1228 muestra la frecuencia cardiaca instantánea, la velocidad máxima promedia (APV) y la relación de velocidad diastólica/sistólica (DSVR). Los subcampos 55 adicionales del campo 1228 representan la APV y DSVR determinadas para lecturas de presión proximal y distal. El campo 1228 también muestra la relación proximal/distal calculada por el huésped 100 a partir de las presiones proximales y distales observadas.

La **FIG. 12c** representa una visualización de salida gráfica proporcionada de acuerdo con cálculos de tendencia 60 soportados por el sistema 100 huésped. Cuando se selecciona la operación de tendencia, el sistema 100 huésped calcula un valor de velocidad de flujo promedio (por ejemplo, APV, DSVR, etc.) durante un periodo de tiempo (por ejemplo, ciclo cardiaco) y proporciona visualmente el valor en la forma de un gráfico 1230. El modo tendencia se introduce cuando un usuario selecciona un botón 1231 de tendencia. En respuesta, se muestran un botón 1232 APV y un botón 1234 DSVR. Basándose en la selección del usuario, el promedio calculado y mostrado es una APV o una

65 DSVR. Debe apreciarse que los dos parámetros de tendencia anteriores son únicamente ejemplares ya que los expertos en la materia apreciarán fácilmente que otros parámetros de entrada/calculados son adecuados para el cálculo/visualización y análisis de tendencia.

En referencia continuada a la **FIG. 12c**, se muestra digitalmente un conjunto de valores calculados instantáneos/actuales para parámetros con gráfico en el campo 1236. Los parámetros de salida mostrados en el 5 campo 1236 son los mismos que los representados en el campo 1210 en la **FIG. 12a**. Sin embargo, los parámetros de base/máximo y de CFR no se calculan mediante el huésped 100 mientras ocurre el análisis de tendencia. En cambio, estos parámetros se recuperan, si existen, a partir de cálculos previos proporcionados cuando el usuario selecciona el botón 1201 CFR. El valor de base se marca en el gráfico 1230 de tendencia con una "B", el valor máximo con una "P", y el punto de comienzo de la búsqueda de máximo con una "S". La escala de tiempo del gráfico 10 1230 de tendencia está en el orden de uno o múltiples minutos. La escala de tiempo del gráfico ECG por encima del gráfico de tendencia se encuentra en el orden de segundos.

En referencia ahora a las **FIGs. 12d y 12e**, se representan ilustrativamente las salidas de visualización gráficas para dos operaciones periféricas y ejemplares soportadas por el huésped 100. Estas dos subpantallas de la visualización 15 1200 gráfica del modo flujo se introducen seleccionando la configuración periférica a través del botón 1108 de configuración coronaria/periférica en la subpantalla de ajustes de flujo representada en la **FIG. 11**. La configuración periférica tiene en cuenta que, en arterias periféricas, una señal de velocidad de flujo va con retraso respecto a una señal ECG y, por lo tanto, la configuración periférica introduce un desplazamiento de tiempo para justificar el retraso.

20 La **FIG. 12d** representa ilustrativamente la visualización 1200 cuando se selecciona el botón 1240 de relación mientras que el sistema 100 huésped está en la configuración de flujo periférico. Un gráfico 1242 muestra un gráfico continuo que representa una velocidad de flujo calculado. Se proporciona un gráfico 1244 de velocidad de flujo de base a partir de datos recogidos mediante el sistema 100 huésped después de seleccionar un botón 1246 de base/máximo una primera vez. Se proporciona un gráfico 1248 de velocidad de flujo máxima a partir de datos 25 obtenidos después de seleccionar el botón 1246 de base/máximo una segunda vez.

En la realización ilustrativa, se muestran digitalmente unos valores calculados instantáneos/actuales para parámetros con gráfico también en el campo 1250. En particular, el campo 1250 muestra la frecuencia cardiaca instantánea, la APV, y la velocidad máxima media (MPV). Los subcampos adicionales del campo 1250 representan 30 la APV y la MPV determinadas durante un periodo de tiempo base designado y un periodo de tiempo máximo. El campo 1250 también muestra una relación calculada a partir de los valores de base y máximo.

La **FIG. 12e** representa ilustrativamente la visualización 1200 cuando se selecciona el botón 1252 de tendencia mientras que el sistema 100 huésped se encuentra en la configuración de flujo periférico. Los dos gráficos 1244 y

- 35 1248 de imagen instantánea se sustituyen por un único gráfico 1254 de tendencia. En la realización ilustrativa, los valores calculados instantáneos/actuales para parámetros con gráficos se muestran digitalmente también en el campo 1256. En particular, el campo 1256 muestra la frecuencia cardiaca instantánea, la APV, y la velocidad máxima media (MPV). Los subcampos adicionales del campo 1250 representan la APV y la MPV determinadas durante un periodo de tiempo base designado y un periodo de tiempo máximo. El campo 1256 también muestra una
- 40 relación calculada a partir de los valores de base y máximo. Sin embargo, los valores de Base, Máximo y relación en el campo 1256, se proporcionan a partir de la operación de relación anteriormente descrita en referencia a la **FIG. 12e**.
- Otro modo ejemplar de los modos de interfaz múltiple es un modo de combinación que proporciona datos a partir de 45 múltiples sensores en una única interfaz gráfica. En el ejemplo ilustrativo, no se necesitan nuevos tipos de entrada de señal para llevar a cabo el tipo de combinación ilustrativa de la interfaz de visualización gráfica. En realizaciones alternativas, el modo de combinación incluye tipos adicionales de entrada de sensor, tales como, por ejemplo, una entrada de temperatura o un sensor de posición. La **FIG. 13** proporciona una visualización del modo de combinación ejemplar donde las mediciones de flujo y presión se combinan para proporcionar dos gráficos de desplazamiento,
- 50 uno al lado del otro, que representan parámetros de flujo y presión detectados durante un procedimiento diagnóstico invasivo donde un miembro alargado y flexible tal como un alambre guía, configurado como un dispositivo de combinación (que incluye, en este caso en particular, un sensor de presión y un sensor de flujo Doppler) se inserta en un paciente. Tales dispositivos de combinación, usados en asociación con la salida de combinación, proporcionan un entorno deseable donde calcular la reserva de flujo fraccional (FFR) usando lecturas de presión, y
- 55 la reserva de flujo coronario (CFR) usando lecturas de flujo. Sin embargo, es posible utilizar el presente sistema para realizar mediciones de CFR y FFR usando dispositivos sin combinación, es decir, usando múltiples dispositivos conocidos de sensor único.
- En referencia ahora a la **FIG. 13**, la pantalla 1300 de visualización del modo combinación incluye un primer gráfico 60 1302 de presión detectada y en segundo gráfico 1304 de parámetros de salida de flujo tales como, por ejemplo, agrupaciones espectrales Doppler, velocidad máxima promedia y volumen de flujo. Las visualizaciones digitales se proporcionan para indicar ilustrativamente mediciones instantáneas para presión distal 1306, un cálculo de presión (basado en el cálculo seleccionado por medio del botón 1316) tal como presión 1308 de gradiente (pero también muestra la FFR u otras presiones calculadas), frecuencia cardiaca 1310, velocidad 1312 de flujo máxima promedia y
- 65 velocidad 1314 de flujo máxima media.

Un botón 1320 de CFR/Tendencia proporcionó a un usurario la capacidad de seleccionar una operación de CFR u operación de tendencia en asociación con la adquisición de datos de flujo. Un botón 1321 de velocidad de flujo permite la selección de un modo de salida de velocidad de flujo. Tal como se ha analizado anteriormente en las **FIGs. 10 y 12a-e**, la pantalla 1300, en una realización de la invención, se reconfigura en asociación con una 5 selección del usuario de las diversas operaciones seleccionables y cálculos soportados por el modo combinación del huésped 100.

La pantalla 1300 de combinación también incluye preferentemente controles de desplazamiento en la forma de flechas 1322 de desplazamiento para permitir a un usuario desplazarse hacia adelante y hacia atrás a lo largo de la 10 salida gráfica. Un botón 1324 de alternancia entre congelar/ejecutar activa/desactiva el desplazamiento de los gráficos 1302 y 1304. Un botón 1326 de imprimir inicia la impresión de una sesión (o porción de la misma). Un botón 1328 de grabar comienza y detiene la grabación de datos de sesión de una manera alternante.

Además de los controles de pantalla táctil, el huésped 100 soporta preferentemente el control/selección remota e 15 interactiva de los diversos componentes de visualización representados en las visualizaciones de interfaz de usuario gráfica y ejemplar descritas anteriormente en el presente documento.

Habiendo descrito un conjunto de interfaces de usuario gráficas y ejemplares asociadas con un sistema 100 huésped que incorpora la presente invención, la atención se dirige a la **FIG. 14** que representa un diagrama de flujo 20 que resume un conjunto ejemplar de etapas para llevar a cabo una medición de reserva de flujo coronario (CFR). Inicialmente, un usuario selecciona el modo de interfaz de flujo de la aplicación 222 huésped. Después, durante la etapa 1400, el usuario pulsa el botón 1201 CFR en la pantalla de visualización para medir la CFR. En respuesta, durante la etapa 1402, el área del gráfico de la pantalla 1200 se divide verticalmente en mitades superiores e inferiores. La mitad superior del gráfico 1202 muestra los espectros de velocidad en tiempo real medidos 25 actualmente mediante el sensor Doppler. La mitad inferior del área de visualización del gráfico se divide

- horizontalmente en dos secciones para mostrar imágenes instantáneas de la visualización espectral tomada desde la división superior. El área inferior izquierda contiene el gráfico 1204 de línea basal, y el área inferior derecha se reserva para un gráfico 1206 de respuesta máxima.
- 30 Durante la etapa 1404, un usuario pulsa el botón 1208 de BASE/MÁXIMO en la visualización 1200 para guardar la visualización espectral de línea basal. Una imagen instantánea de la visualización espectral en tiempo real se transfiere al gráfico 1204 inferior izquierdo (línea basal) de la visualización durante la etapa 1406.

A continuación, en la etapa 1408, un agente hiperémico se inyecta en el paciente. En la etapa 1410, el botón 1208 35 de BASE/MÁXIMO se selecciona una segunda vez. En respuesta, en la etapa 1412, la aplicación 222 huésped comienza automáticamente la búsqueda de una respuesta hiperémica máxima (velocidad máxima promedia (APV) más grande, donde la APV se determina realizando un promedio de la velocidad máxima instantánea (IPV) durante un ciclo cardiaco). Durante la etapa 1414, una imagen instantánea de la visualización espectral en tiempo real se transfiere al área inferior derecha (máxima) del gráfico 1202. Durante las etapas 1416 y 418, la relación CFR se

- 40 recalcula periódicamente basándose en la APV máxima encontrada durante la búsqueda y la relación máxima actual se muestra digitalmente en el campo 1210. Presionar el botón 1208 de BASE/MÁXIMO una tercera vez termina manualmente con la búsqueda. La búsqueda se termina automáticamente si han pasado 5 segundos consecutivos y la APV máxima no ha cambiado. El último valor de relación CFR se mantiene en la visualización a medida que termina el proceso para determinar la relación CFR.
- 45

En referencia ahora a la **FIG. 15**, se resume un conjunto ejemplar de etapas para llevar a cabo una determinación de reserva de flujo fraccional (FFR) usando el sistema 100 huésped en un modo de presión y un alambre guía que incluye un transductor de presión. Inicialmente, durante la etapa 1500, el modo FFR se selecciona por medio del botón del modo de cálculo del control 1008 del modo de cálculo. Un sensor de presión sanguínea se coloca en

- 50 posición para medir la presión distal dentro de un vaso. La presión aórtica se monitoriza simultáneamente usando un sensor de presión aórtica. Después, durante la etapa 1501 o 1502 (basándose en la FFR específicamente seleccionada de modo intracoronario o intravenoso), el agente hiperémico se inyecta en el vaso sanguíneo bajo investigación o se administra de manera intravenosa. El botón de búsqueda de máximo del control 1008 del modo de cálculo (mostrado únicamente para el modo de FFR) se selecciona para observar la respuesta hiperémica del
- 55 vaso durante la etapa 1504. La aplicación 222 huésped muestra un aviso de "buscando" en la etapa 1506 hasta que ubica una respuesta máxima al llevar a cabo una búsqueda durante la etapa 1508. Cuando se detecta el máximo, el valor FFR se muestra durante la etapa 1510 en la visualización 1000.
- El modo de funcionamiento de presión de la aplicación 222 huésped también soporta preferentemente la 60 determinación de una relación proximal/distal. El conjunto de etapas ejemplares para tal procedimiento se representa en la **FIG. 16**. Inicialmente, durante la etapa 1600, se selecciona el modo P/D por medio del botón del modo de cálculo del control 1008 del modo del cálculo. Eso tiene como resultado una pantalla dividida similar a la descrita anteriormente para el proceso de determinación de la relación CFR resumida en la **FIG.14**. A continuación, en la etapa 1602, tras mover un sensor de presión a una ubicación adecuada dentro de un vaso para obtener una
- 65 lectura de presión proximal, un usuario selecciona un botón proximal que se muestra cuando se selecciona la operación de cálculo de relación. En respuesta, durante la etapa 1604, la aplicación 222 huésped almacena la

imagen proximal actual en el cuadrante inferior izquierdo del gráfico 1002 (en una pantalla dividida similar a la mostrada para las operaciones CRF). A continuación, un sensor de presión del alambre guía se mueve a un punto más allá (distal respecto a) una estenosis durante la etapa 1606. En la etapa 1608, un botón de visualización distal proporcionado dentro del área del control 1008 del modo de cálculo se selecciona en la pantalla 1000 de

- 5 visualización gráfica. En respuesta, durante la etapa 1610, la aplicación 222 huésped almacena la imagen distal actual en el cuadrante inferior derecho del gráfico 1002. En la etapa 1612, la relación de presión proximal/distal se calcula basándose en las entradas almacenadas en las etapas 1604 y 1610, y durante la etapa 1614, la relación P/D se muestra en la visualización 1000. Debe apreciarse que el orden de obtención de las lecturas proximales y distales no es importante para llevar a cabo la determinación de relación P/D. De hecho, en un sistema donde dos sensores
- 10 de presión se colocan simultáneamente en ubicaciones apropiadas para obtener las lecturas proximales y distales, las lecturas se obtienen sustancialmente al mismo tiempo.

Habiendo descrito un número de aplicaciones ejemplares del sistema 100 huésped y su arquitectura multifunción y de múltiples modos, la anchura de configuraciones/aplicaciones potenciales de esa arquitectura se demuestra a 15 través de dos usos adicionales que implican la incorporación de una señal de orientación/desplazamiento de sensor

- y una señal de sensor de temperatura recibidas mediante la tarjeta 112 PCI del sistema 100 huésped. El sistema 100 huésped, por ejemplo, recibe señales de sensor de presión y una señal de desplazamiento de sensor que permite que el sistema 100 huésped proporcione un mapa de variaciones de presión a lo largo de un vaso. La visualización gráfica resultante sustancialmente en tiempo real puede usarse, por ejemplo, para ubicar una estenosis
- 20 o la colocación óptima de la guía de tratamiento de un bloqueo de vaso. En otra aplicación adicional soportada por el sistema 100 huésped, unos sensores de posición que identifican el desplazamiento angular así como el desplazamiento a largo de la longitud de un vaso se integran, mediante el sistema huésped, con un sensor de temperatura montado en un miembro alargado y flexible para proporcionar un mapa de temperatura para las paredes de un vaso para identificar lesiones. Tal mapa se crea mediante el sistema 100 huésped haciendo rotar un
- 25 sensor de temperatura colocado contra la pared del vaso y arrastrando el sensor de temperatura a lo largo del vaso. El sistema 100 huésped recibe e integra las señales proporcionadas mediante los sensores de temperatura y posición y proporciona un mapa correspondiente.

Las realizaciones ilustrativas de la presente invención y ciertas variaciones de las mismas se han proporcionado en 30 las figuras y en la descripción escrita adjunta. Los expertos en la materia apreciarán de inmediato a partir de la anterior divulgación que muchas variaciones son posibles respecto de la realización divulgada en realizaciones alternativas de la invención. Tales modificaciones incluyen, a modo de ejemplo, modificaciones en la forma y/o el contenido de las funciones divulgadas y bloques funcionales de la arquitectura divulgada, las mediciones procesadas por parte del sistema huésped, los cálculos que surjan a partir de las mediciones, los métodos para

- 35 configurar modos y adquirir las mediciones. Adicionalmente, los datos de formación de imágenes, tales como Ultrasonidos Intravasculares, Formación de Imágenes por Resonancia Magnética, Tomografía de Coherencia Óptica, etc., pueden obtenerse, analizarse, y/o mostrarse en la interfaz de aplicación multifunción soportada por el sistema huésped descrita anteriormente en el documento. La presente invención no pretende limitarse a las realizaciones divulgadas. En su lugar, la presente invención pretende cubrir las realizaciones divulgadas así como
- 40 otras que entren dentro del alcance y espíritu de la invención hasta el mayor alcance permitido a la vista de esta divulgación y de las invenciones definidas por las reivindicaciones.

#### **REIVINDICACIONES**

- 1. Un sistema (100) huésped, que comprende:
- 5 una interfaz (112) de señal externa configurada para:

recibir datos desde un primer componente de detección cardiovascular, donde los datos recibidos desde el primer componente de detección cardiovascular incluyen datos relacionados con un primer parámetro cardiovascular;

- 10 recibir datos desde un segundo componente de detección cardiovascular, donde los datos recibidos desde el segundo componente de detección cardiovascular incluyen datos relacionados con un segundo parámetro cardiovascular, siendo diferente el segundo parámetro cardiovascular del primer parámetro cardiovascular; y controlar el funcionamiento de los primeros y segundos componentes de detección cardiovascular;
- 15 una pluralidad de componentes (224) de procesamiento de medición que funcionan en el nivel del modo usuario en el sistema huésped, estando la pluralidad de componentes de procesamiento de medición en comunicación con la interfaz de señal externa, incluyendo los componentes de procesamiento de medición:
- un primer componente de procesamiento modular configurado para procesar los datos relacionados con el 20 primer parámetro cardiovascular recibido por medio de la interfaz de señal externa; y un segundo componente de procesamiento modular separado del primer componente de procesamiento modular, estando configurado el segundo componente de procesamiento modular para procesar los datos

relacionados con el segundo parámetro cardiovascular recibido por medio de la interfaz de señal externa;

- 25 una pluralidad de conductores (204) del modo núcleo para facilitar la comunicación de órdenes y datos entre la interfaz (112) de señal externa y la pluralidad de componentes (224) de procesamiento de medición; y un componente (110) de salida para proporcionar salidas desde los componentes de procesamiento de medición de una manera observable.
- 30 2. El sistema huésped de la reivindicación 1, donde el primer componente de procesamiento modular y el segundo componente de procesamiento modular se ejecutan independientemente entre sí.

3. El sistema huésped de la reivindicación 1 o 2, donde el primer componente de procesamiento modular produce primeros valores de salida asociados con el primer parámetro cardiovascular para mostrarlos en una interfaz de 35 usuario del componente de salida.

4. El sistema huésped de la reivindicación 3, donde el segundo componente de procesamiento modular produce segundos valores de salida asociados con el segundo parámetro cardiovascular para mostrarlos en la interfaz de usuario.

40

5. El sistema huésped de la reivindicación 1, donde la interfaz externa se configura además para procesar los datos recibidos desde el primer componente de detección cardiovascular para proporcionar datos digitales para su uso por parte de los componentes de procesamiento de medición.

- 45 6. El sistema huésped de la reivindicación 5, donde la interfaz de señal externa se configura para procesar los datos recibidos desde el primer componente de detección cardiovascular usando al menos uno de: una conversión de analógico a digital, una conversión de digital a analógico, un filtrado, una escala, una normalización, y una Transformada Rápida de Fourier (FFT).
- 50 7. El sistema huésped de la reivindicación 6, donde el primer componente de procesamiento modular se configura para recibir los datos digitales proporcionados mediante la interfaz de señal externa y procesar los datos digitales como los datos relacionados con el primer parámetro cardiovascular.
- 8. El sistema huésped de la reivindicación 5, donde la interfaz de señal externa se configura además para procesar 55 los datos recibidos desde el segundo componente de detección cardiovascular para proporcionar datos digitales para su uso por parte de los componentes de procesamiento de medición.

9. El sistema huésped de la reivindicación 1, donde los componentes de procesamiento de medición incluyen además:

un tercer componente de procesamiento modular separado del primer y segundo componente de procesamiento modular, estando configurado el tercer componente de procesamiento modular para procesar datos relacionados con un tercer parámetro cardiovascular, siendo el tercer parámetro cardiovascular diferente del primer y segundo parámetro cardiovascular.

65

60

10. El sistema huésped de la reivindicación 1, donde los primeros y segundos parámetros cardiovasculares se

seleccionan a partir del grupo de parámetros que consiste en: presión, velocidad de flujo, volumen de flujo, pH, imágenes de ultrasonido, imágenes en sección transversal de un vaso basadas en luz, y espectrometría de luz para caracterización de tejidos.

- 5 11. El sistema huésped de la reivindicación 1, donde el primer componente de procesamiento modular se configura para recibir y procesar datos relacionados con el primer parámetro cardiovascular en un primer formato de datos, y el segundo componente de procesamiento modular se configura para recibir y procesar datos relacionados con el segundo parámetro cardiovascular en un segundo formato de datos, siendo el segundo formato de datos diferente del primer formato de datos.
- 10

12. El sistema huésped de la reivindicación 1, donde el primer parámetro cardiovascular es una presión dentro de un vaso y donde el primer componente de procesamiento modular se configura para calcular una reserva de flujo fraccional (FFR).

15 13. El sistema huésped de la reivindicación 1, donde el primer parámetro cardiovascular son datos de formación de imágenes representativos de un vaso, y los datos de formación de imágenes se generan mediante una de imágenes de ultrasonido e imágenes en sección transversal de un vaso basadas en luz.

14. El sistema huésped de cualquier reivindicación anterior, donde la interfaz de señal externa se configura para 20 controlar el funcionamiento de los primeros y segundos componentes de detección cardiovascular al transmitir señales de potencia y excitación a los primeros y segundos componentes de detección cardiovascular.

15. El sistema huésped de cualquier reivindicación anterior, donde la interfaz de señal externa se configura para controlar el funcionamiento de los primeros y segundos componentes de detección cardiovascular configurando 25 estados operativos de los primeros y segundos componentes de detección cardiovascular.

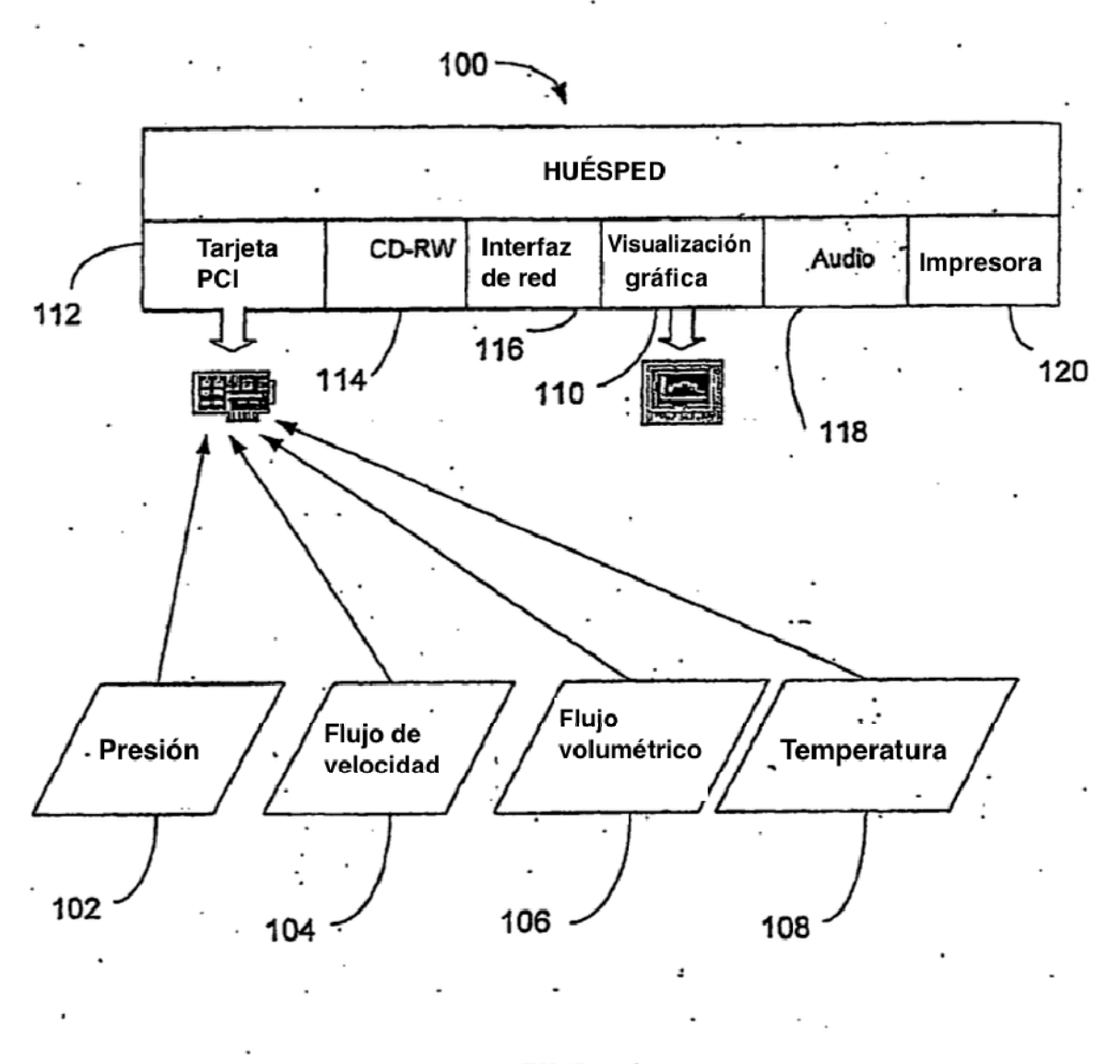

**FIG. 1** 

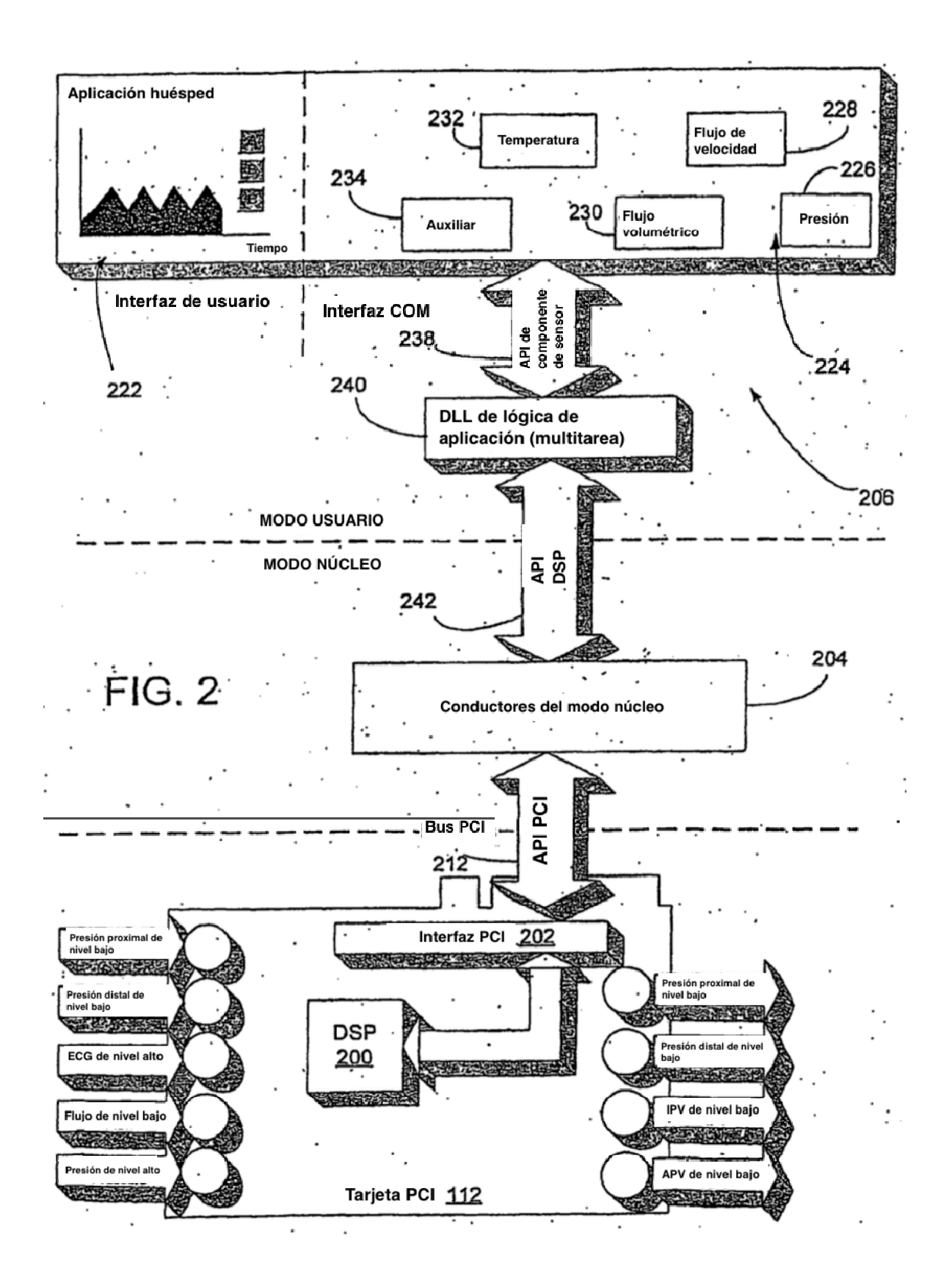

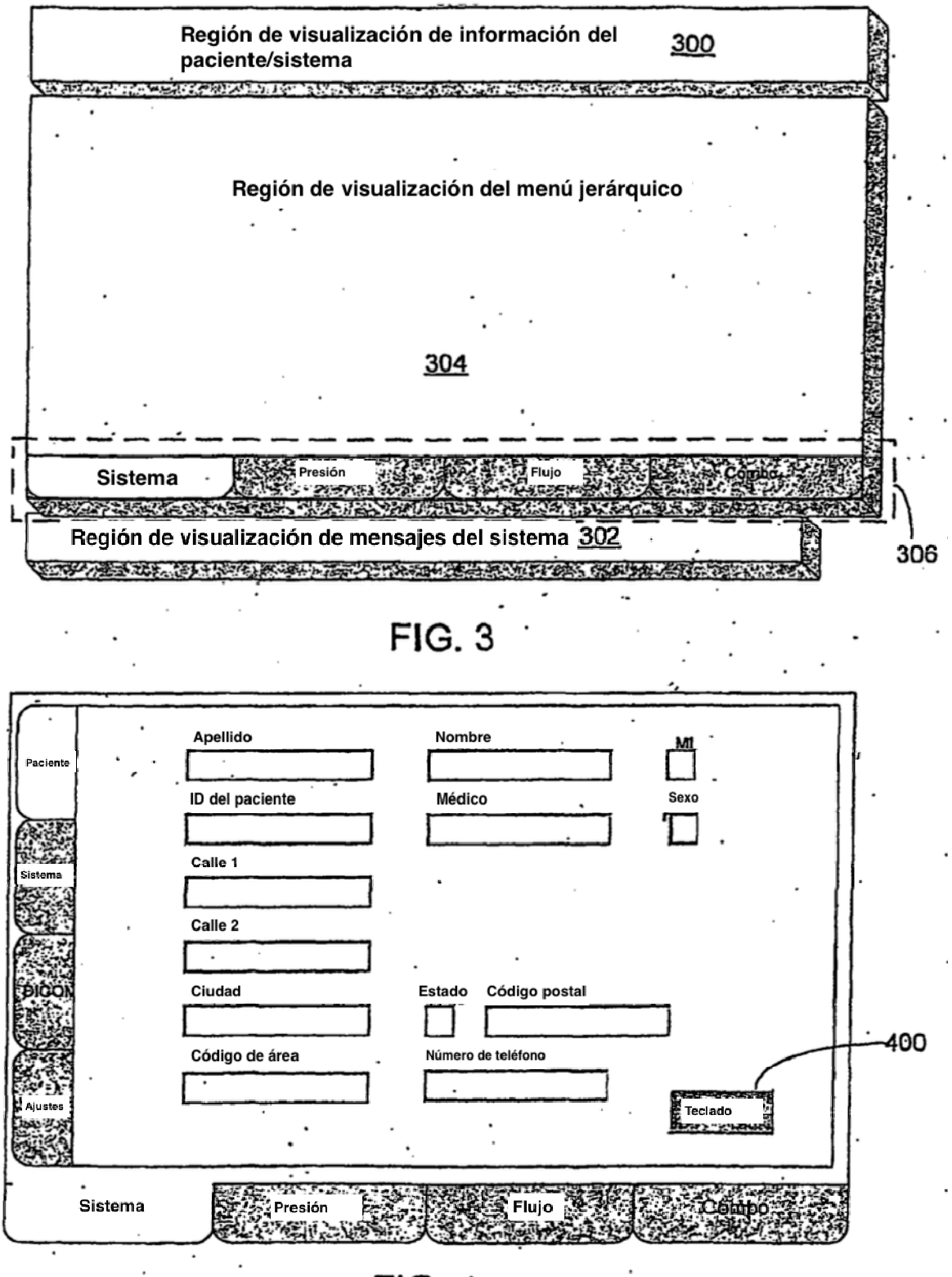

 $FIG. 4$ 

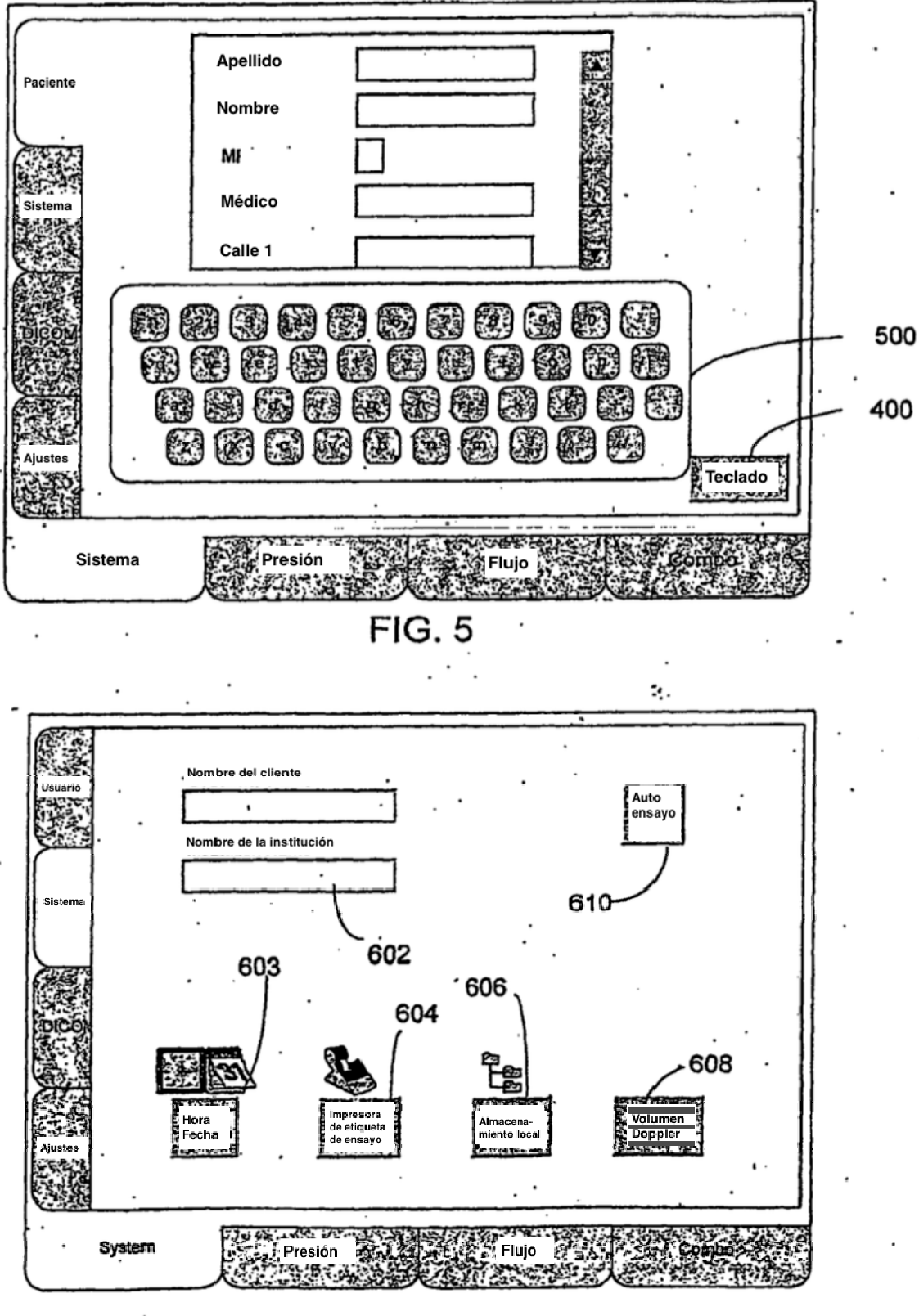

 $FIG. 6$ 

 $\overline{a}$ 

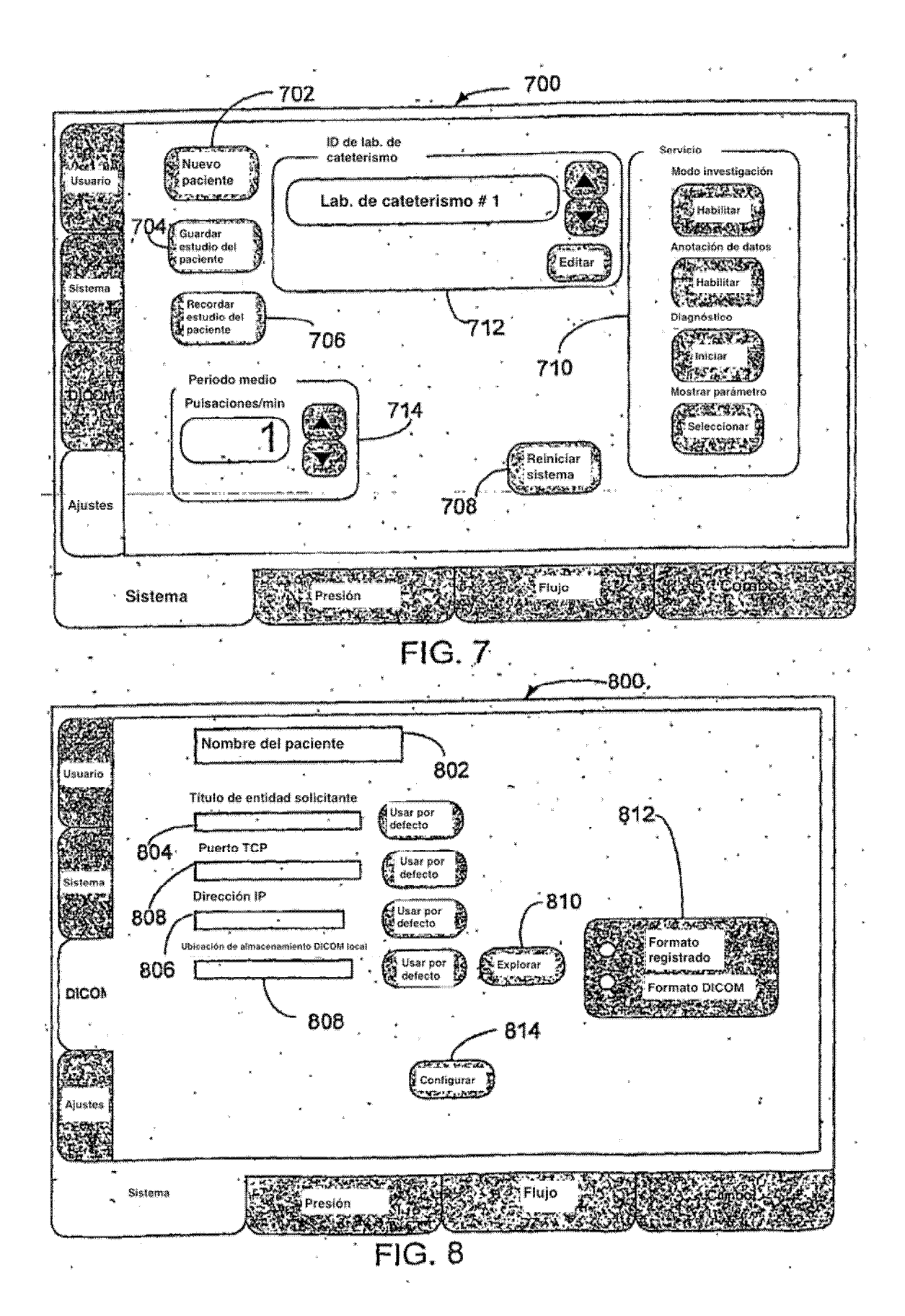

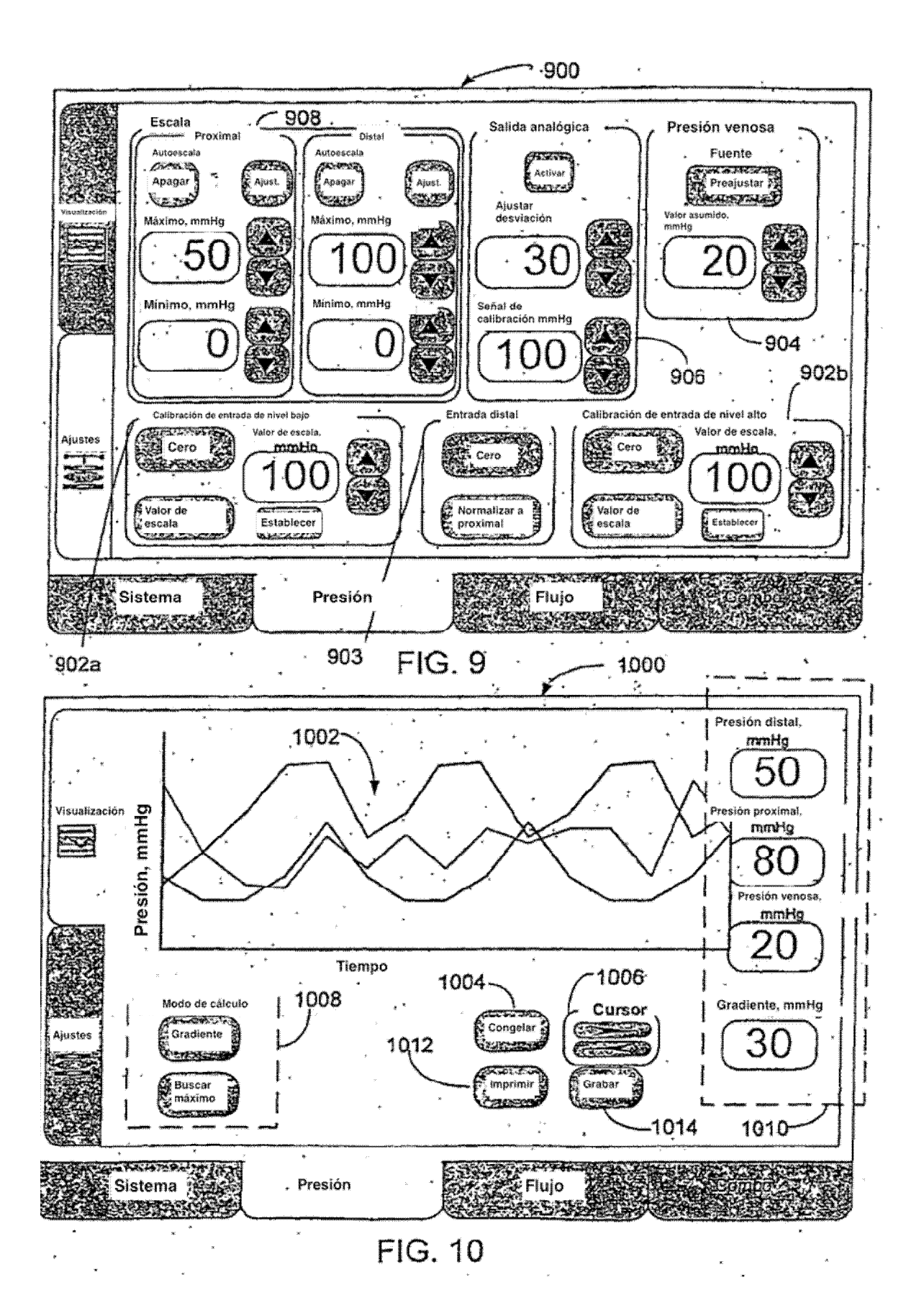

22

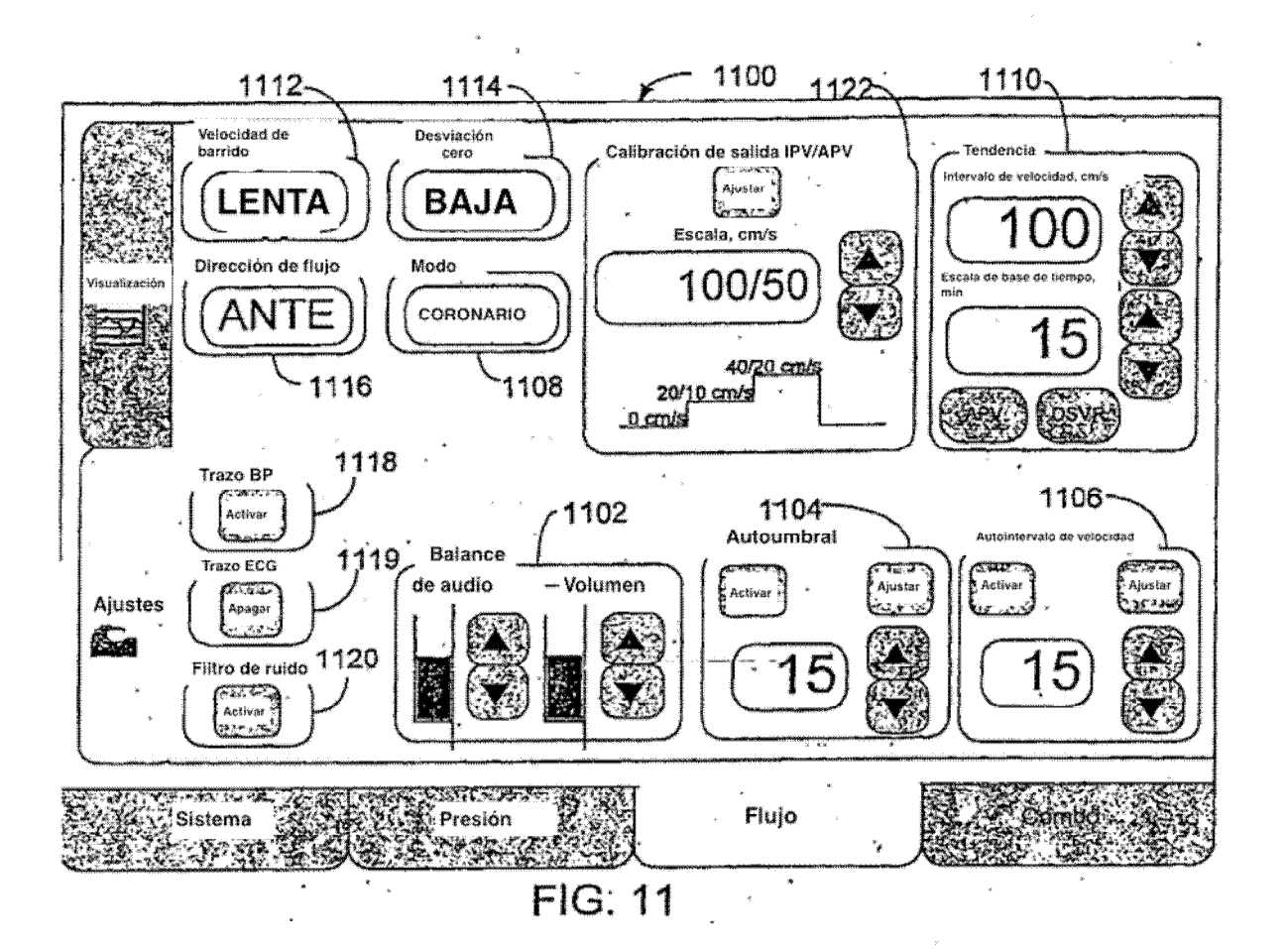

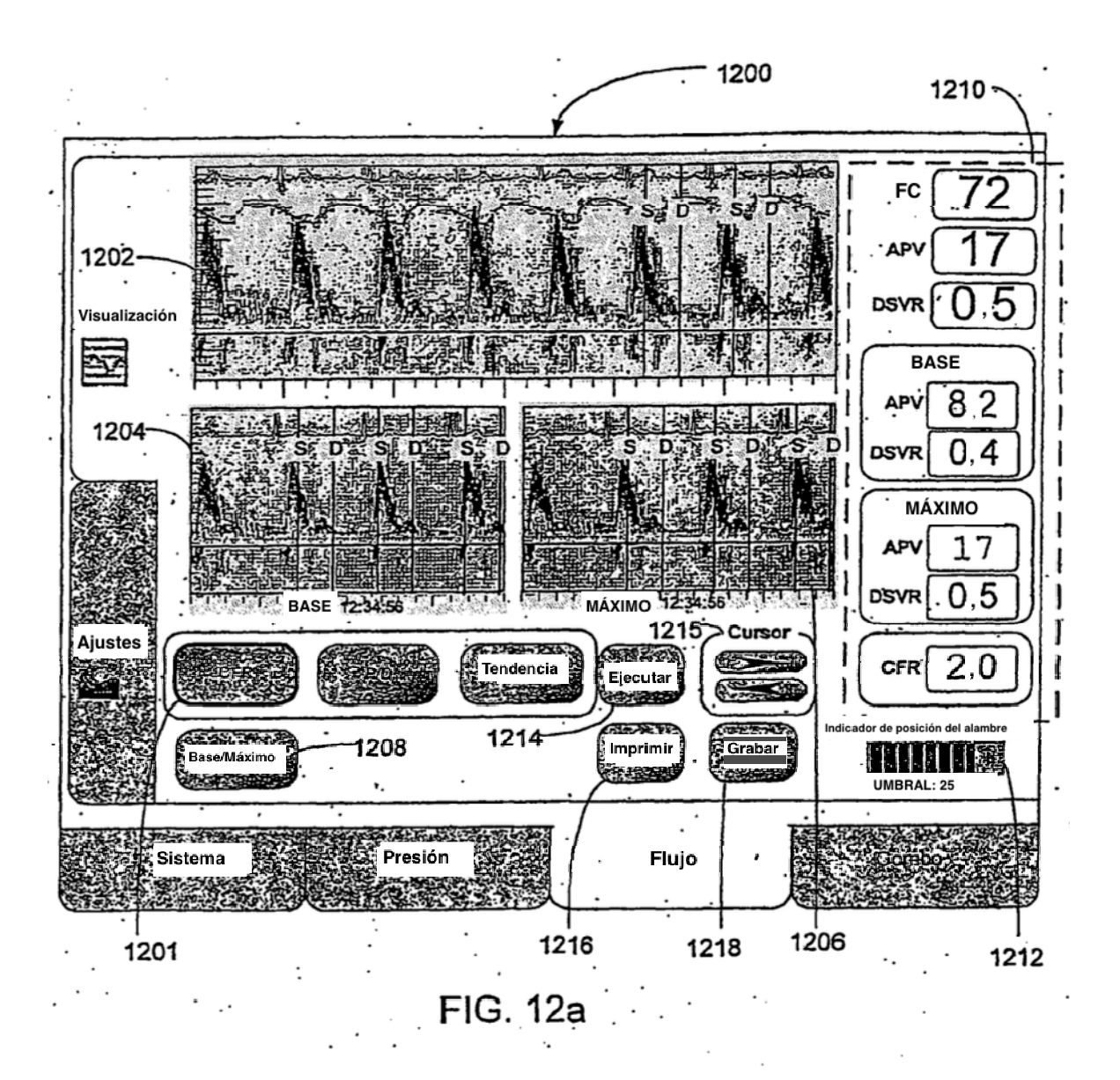

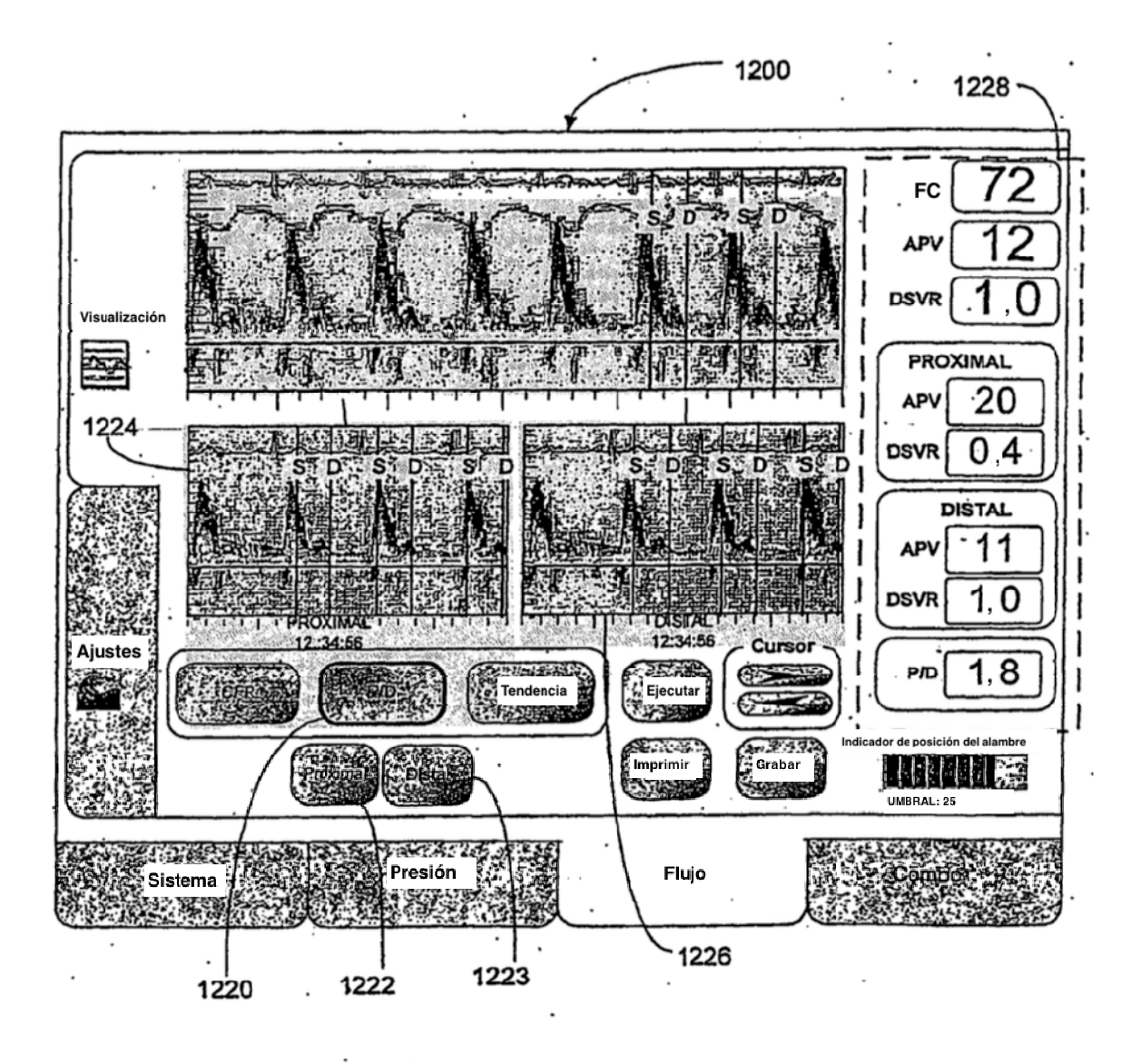

**FIG. 12b** 

 $\cdot$ 

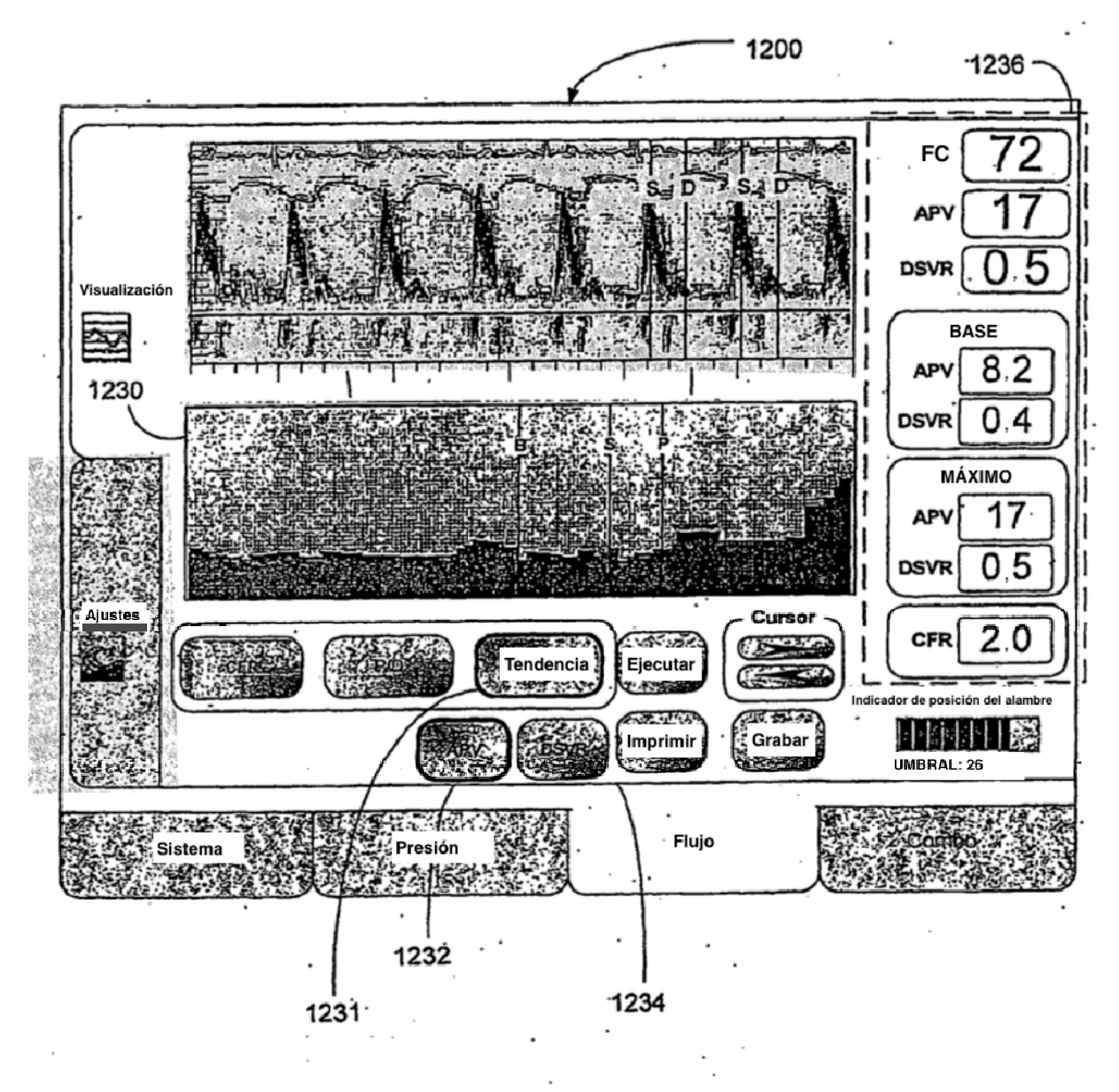

FIG. 12c

ES 2 557 730 T3

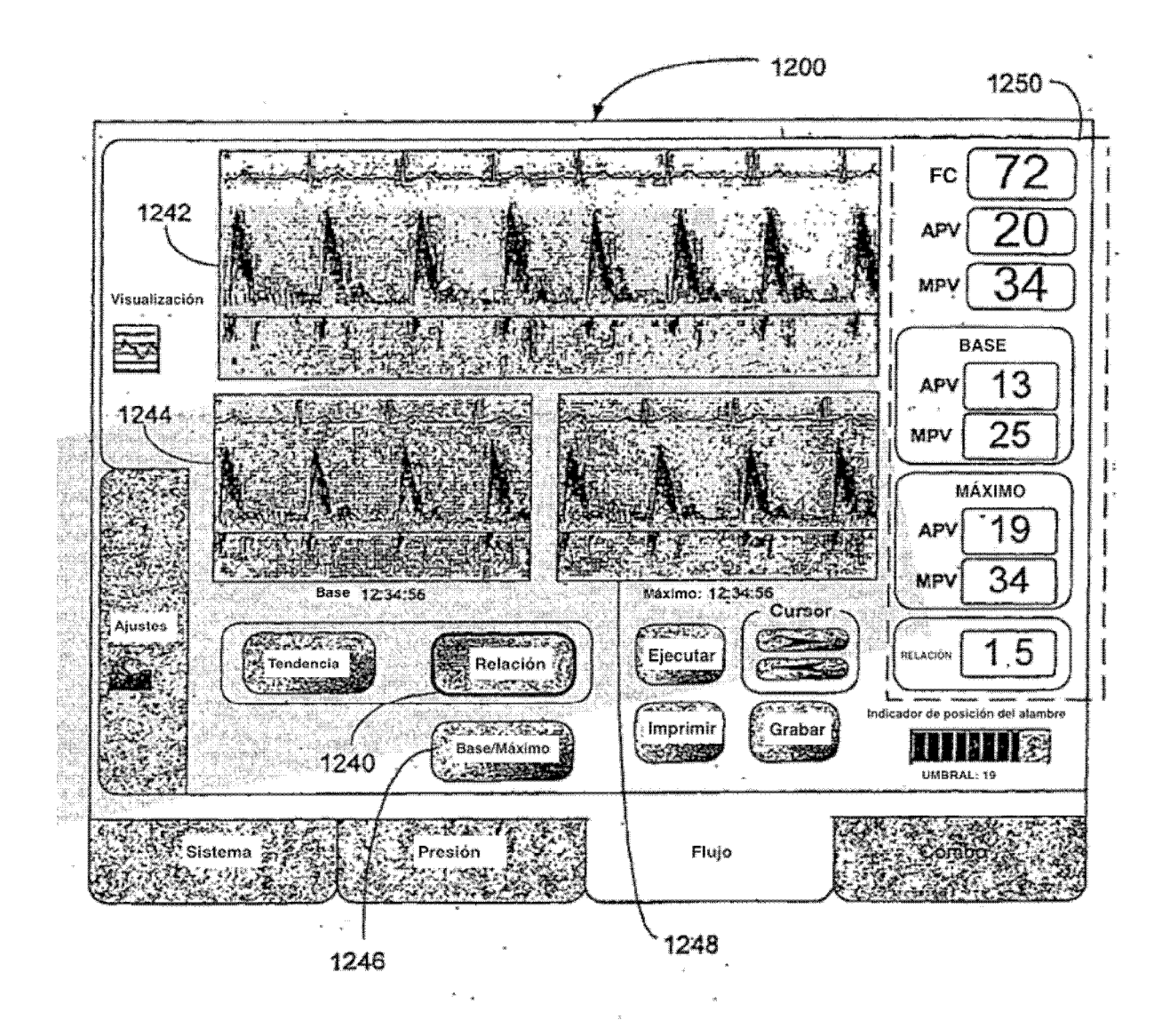

FIG. 12d

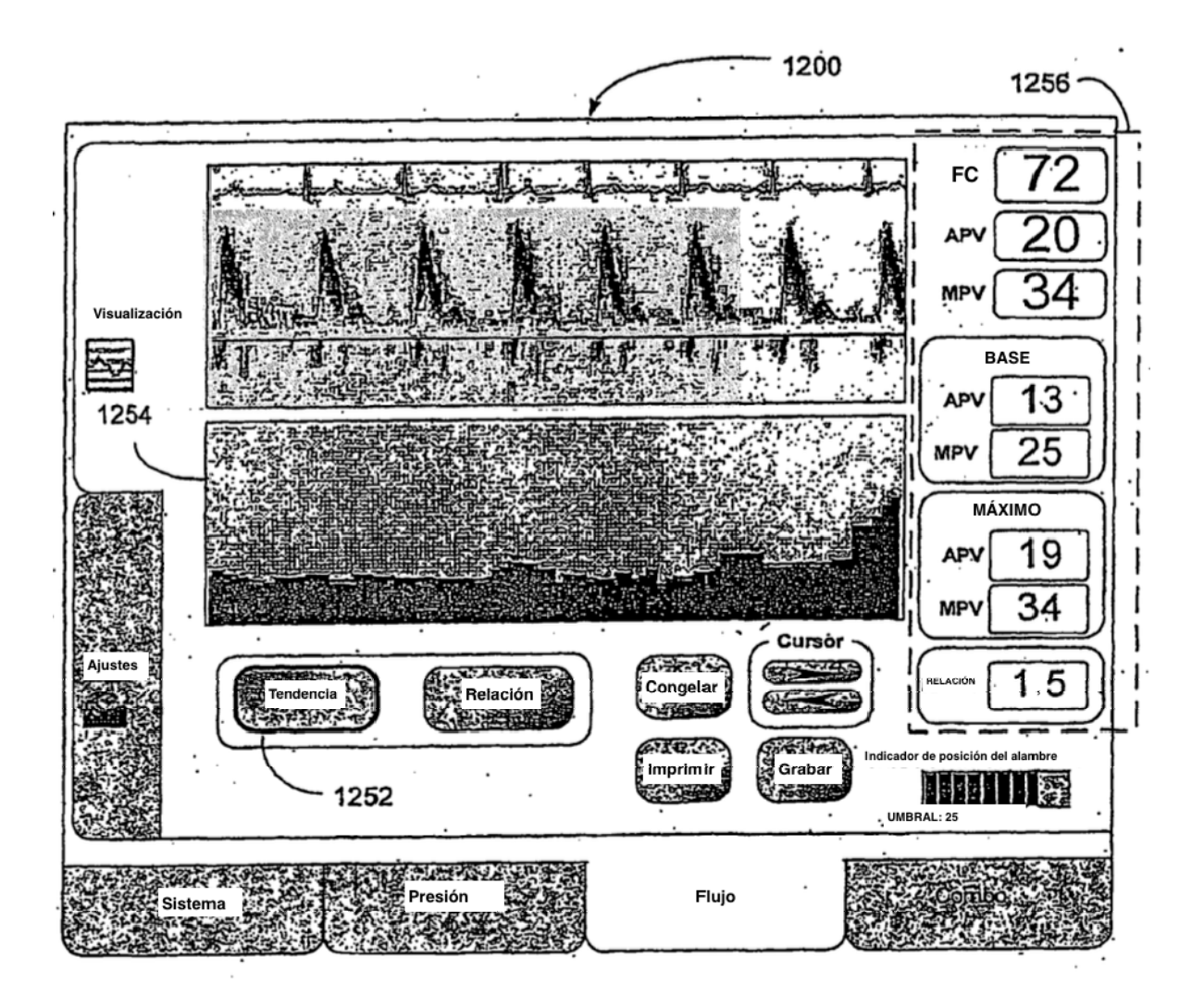

FIG. 12e

 $\ddot{\phantom{0}}$ 

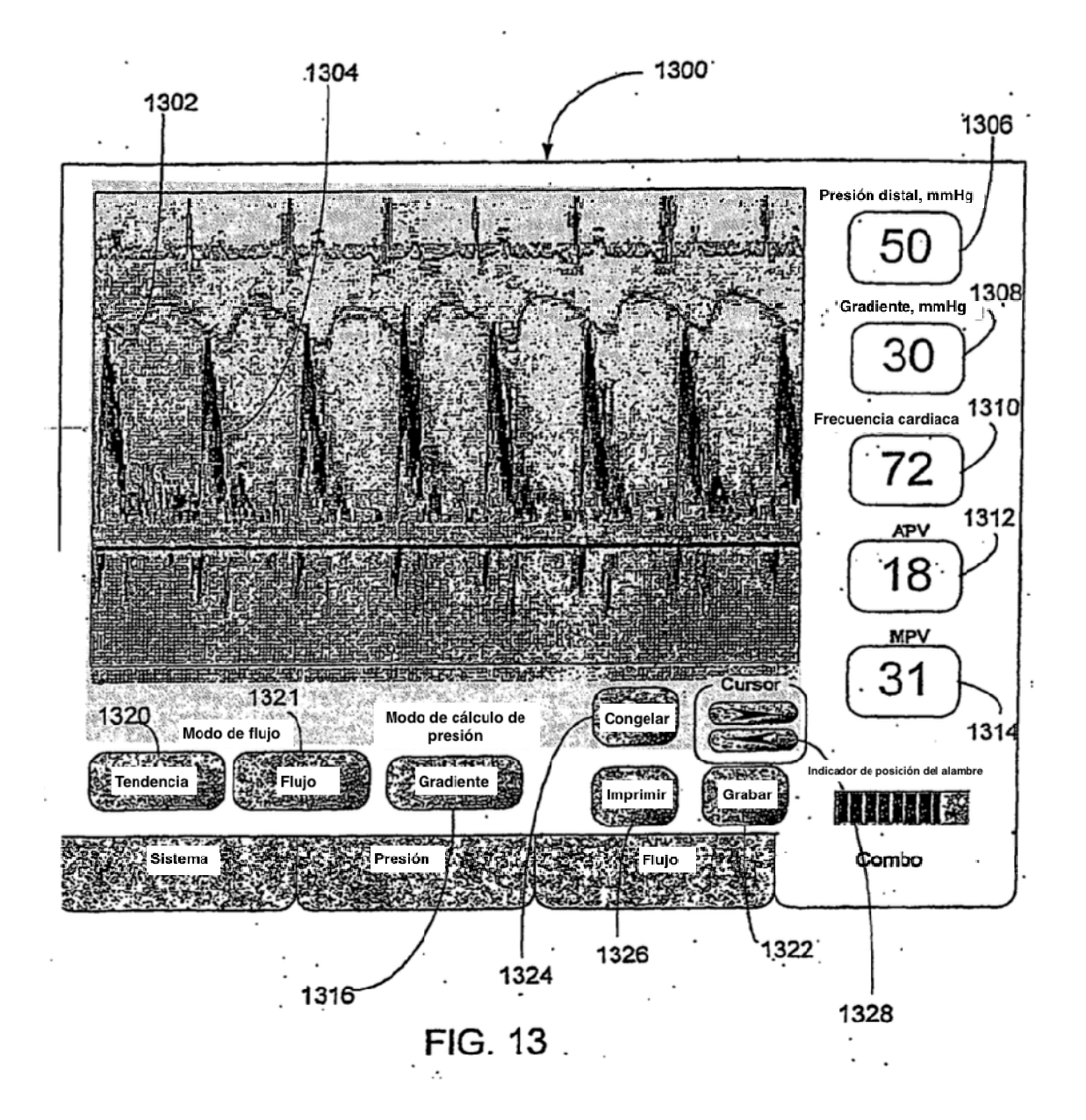

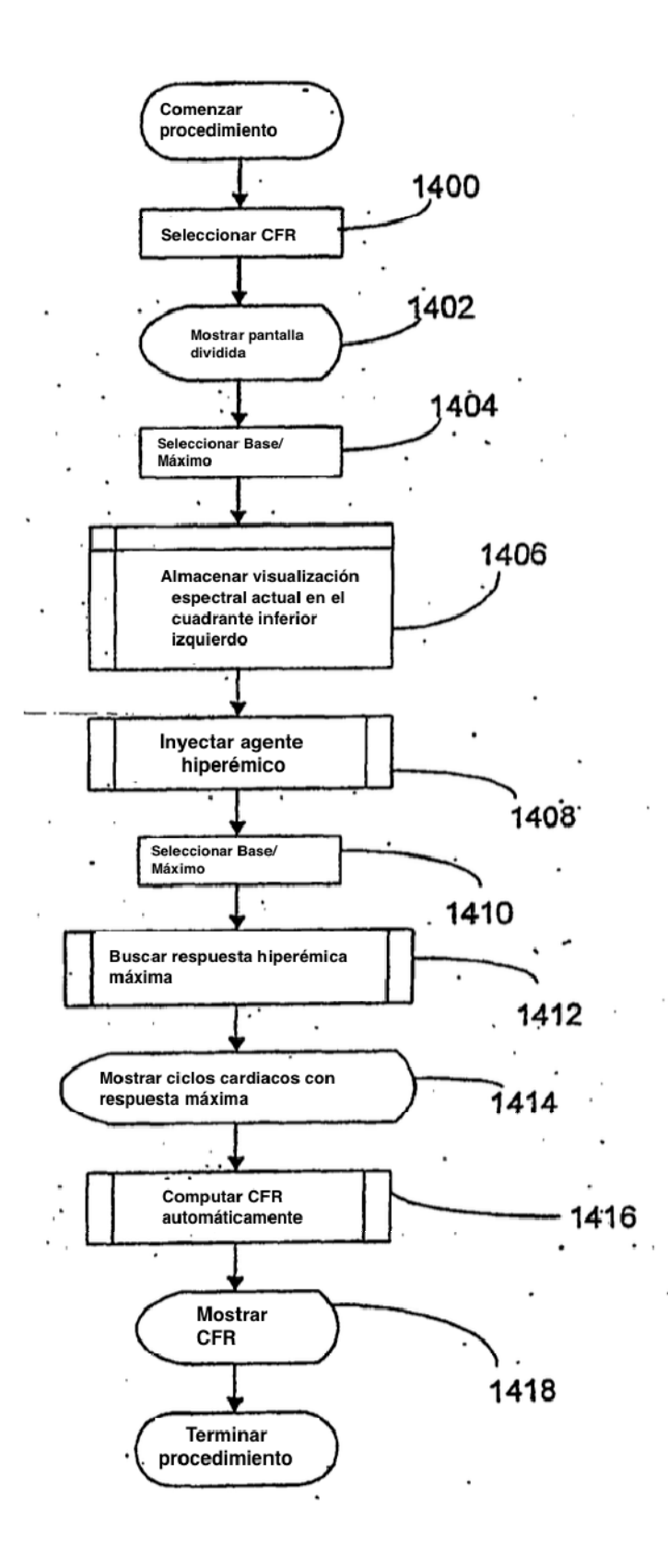

FIG. 14

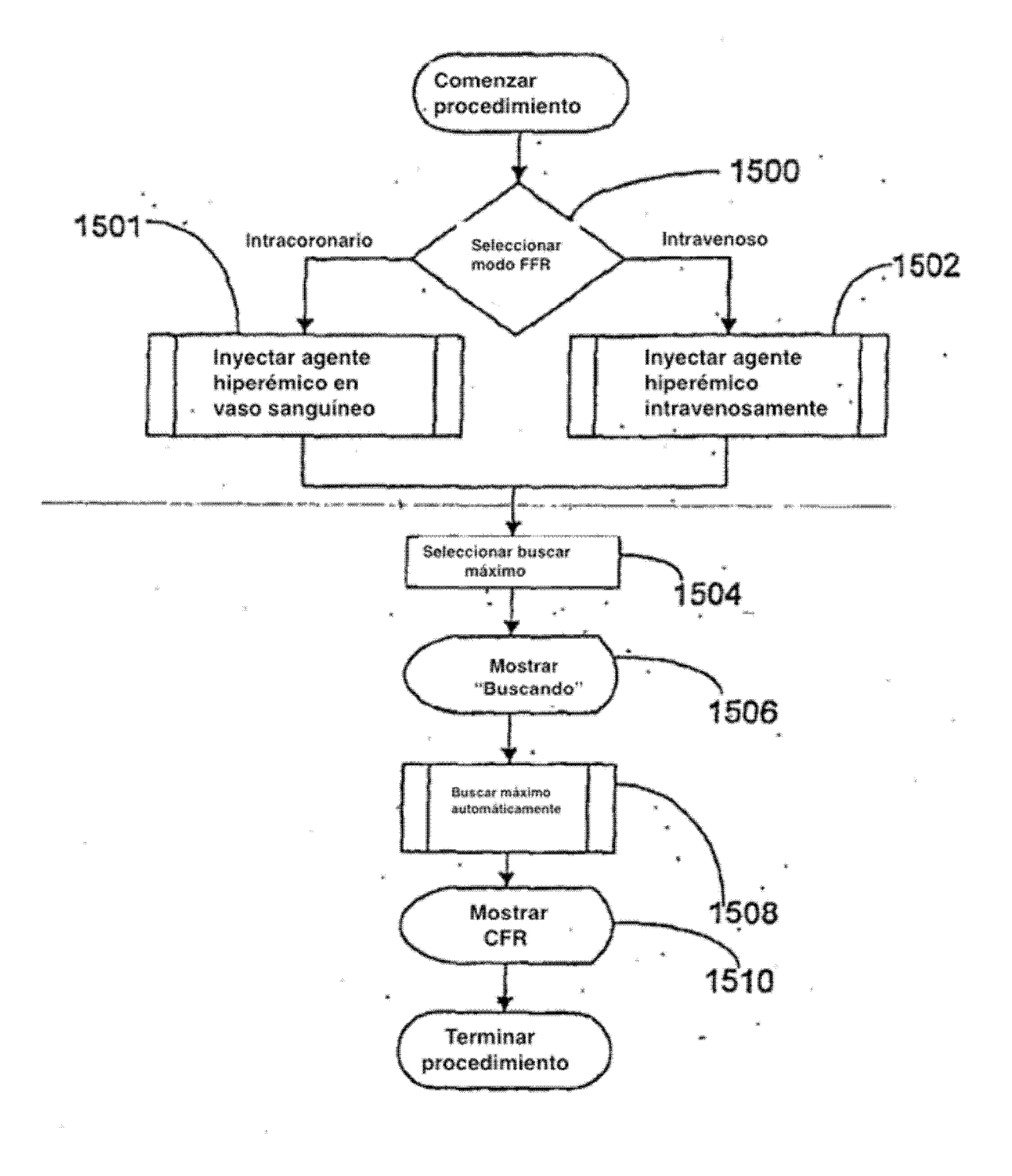

**FIG. 15** 

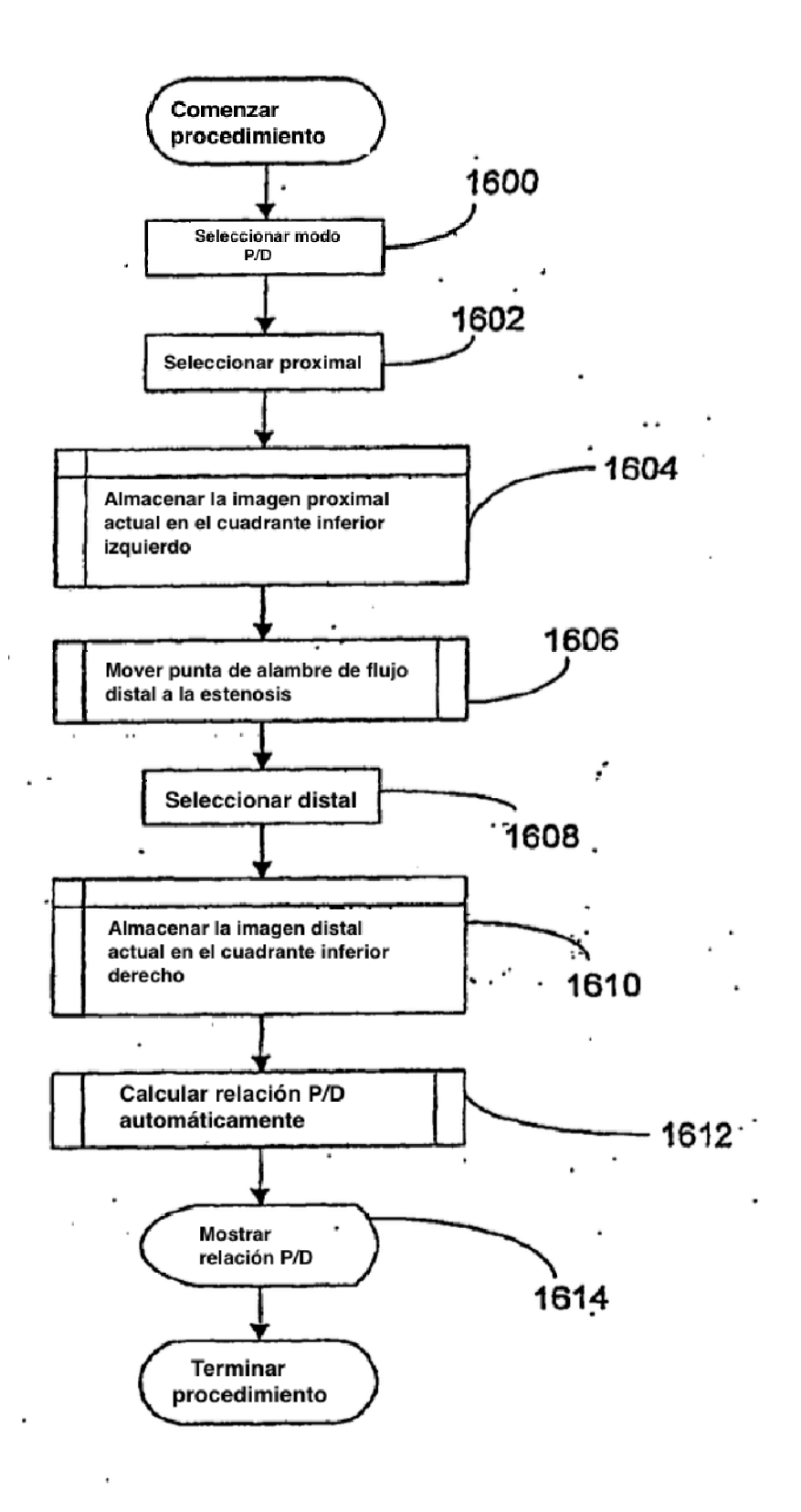

 $FIG. 16$